**Concurrency**

# **7 - Safety & Liveness Properties**

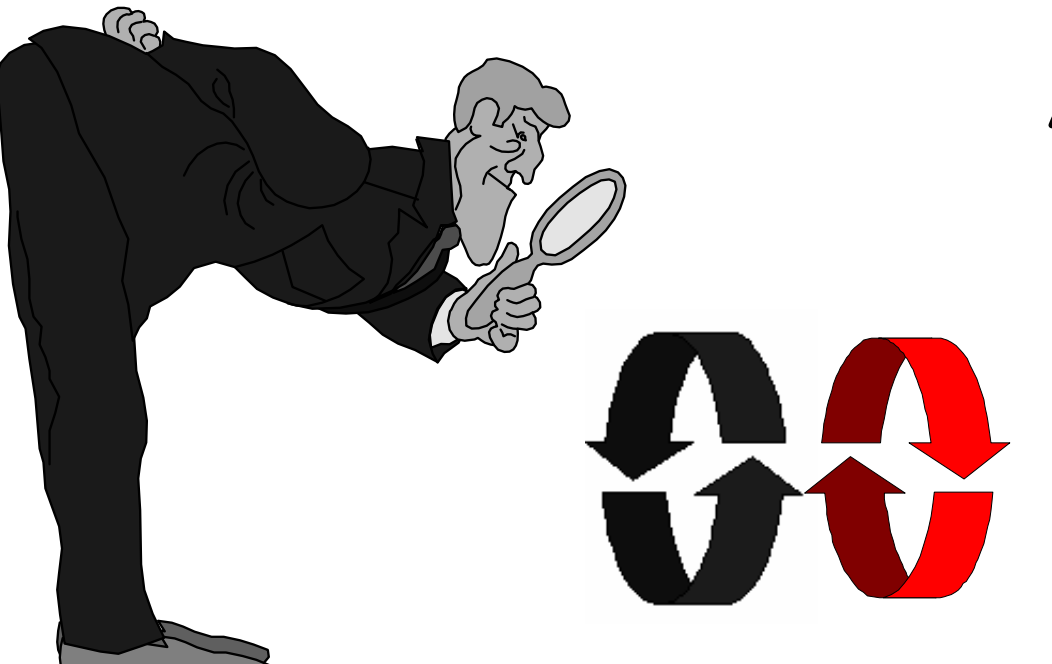

Alexandre David adavid@cs.aau.dk

s Supervisory of the Settlement of the Settlement of the Settlement of the Settlement of the Settlement of the Settlement of the Settlement of the Settlement of the Settlement of the Settlement of the Settlement of the Set Credits for the slides: Claus Braband

Concurrency: safety & liveness properties

#### **Repetition - Deadlock**

### Concepts

- deadlock (no further progress)
- 4x necessary and sufficient conditions

#### $\blacklozenge$  Models

• no eligible actions (analysis gives shortest path trace)

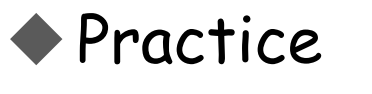

• blocked threads

Aim - deadlock avoidance:

"Design systems where deadlock cannot occur".

### **Repetition - Necessary and Sufficient Conditions**

### 1. Serially reusable resources:

the processes involved share resources which they use under mutual exclusion

## 2. Incremental acquisition:

processes hold on to resources already allocated to them while waiting to acquire additional resources.

# 3. No pre-emption:

once acquired by a process, resources cannot be pre-empted (forcibly withdrawn) but are only released voluntarily.

# 4. Wait-for cycle:

a circular chain (or cycle) of processes exists such that each process holds a resource which its successor in the cycle is waiting to acquire.

#### **Repetition - Dining Philosophers**

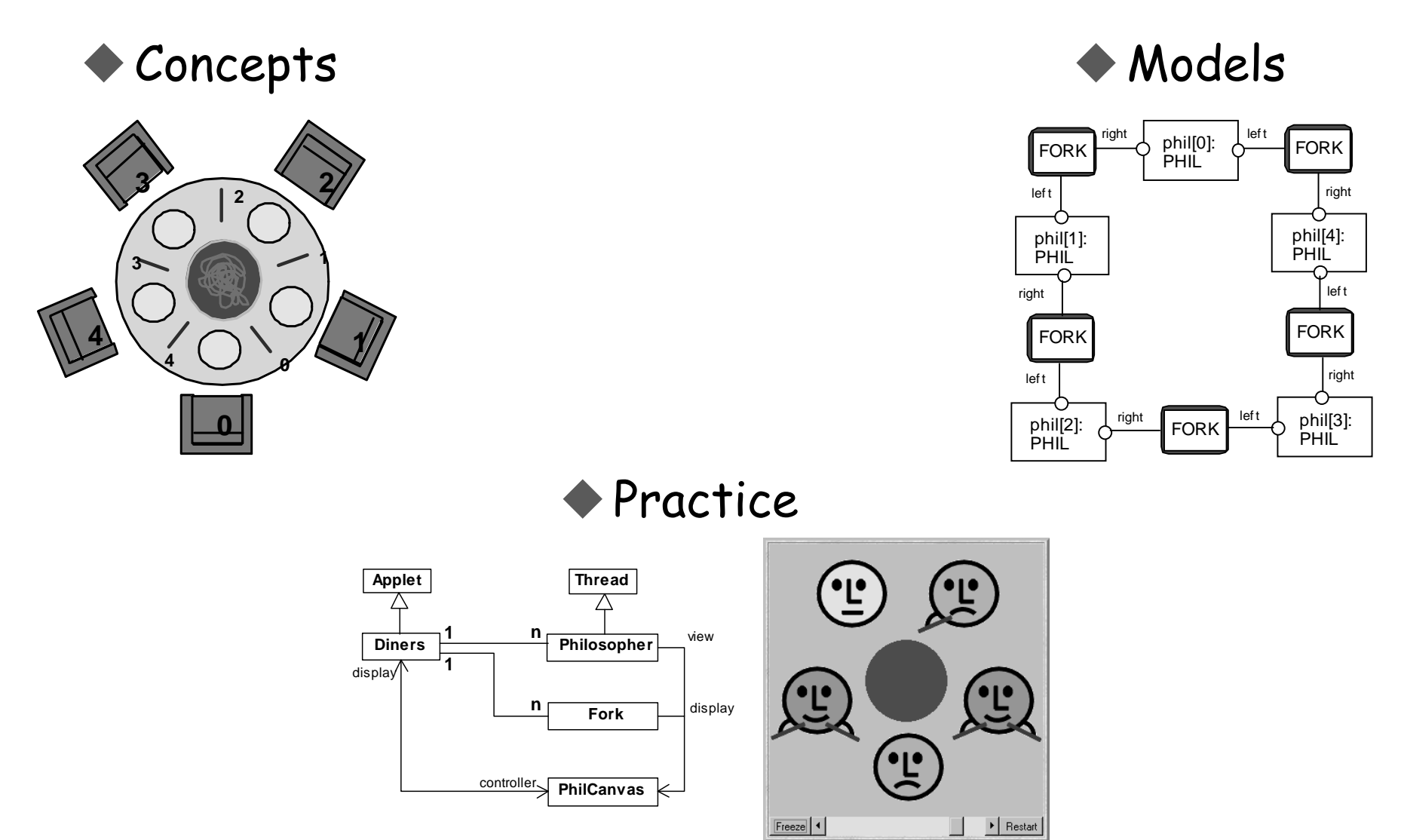

Concurrency: safety & liveness properties

©Magee/Kramer

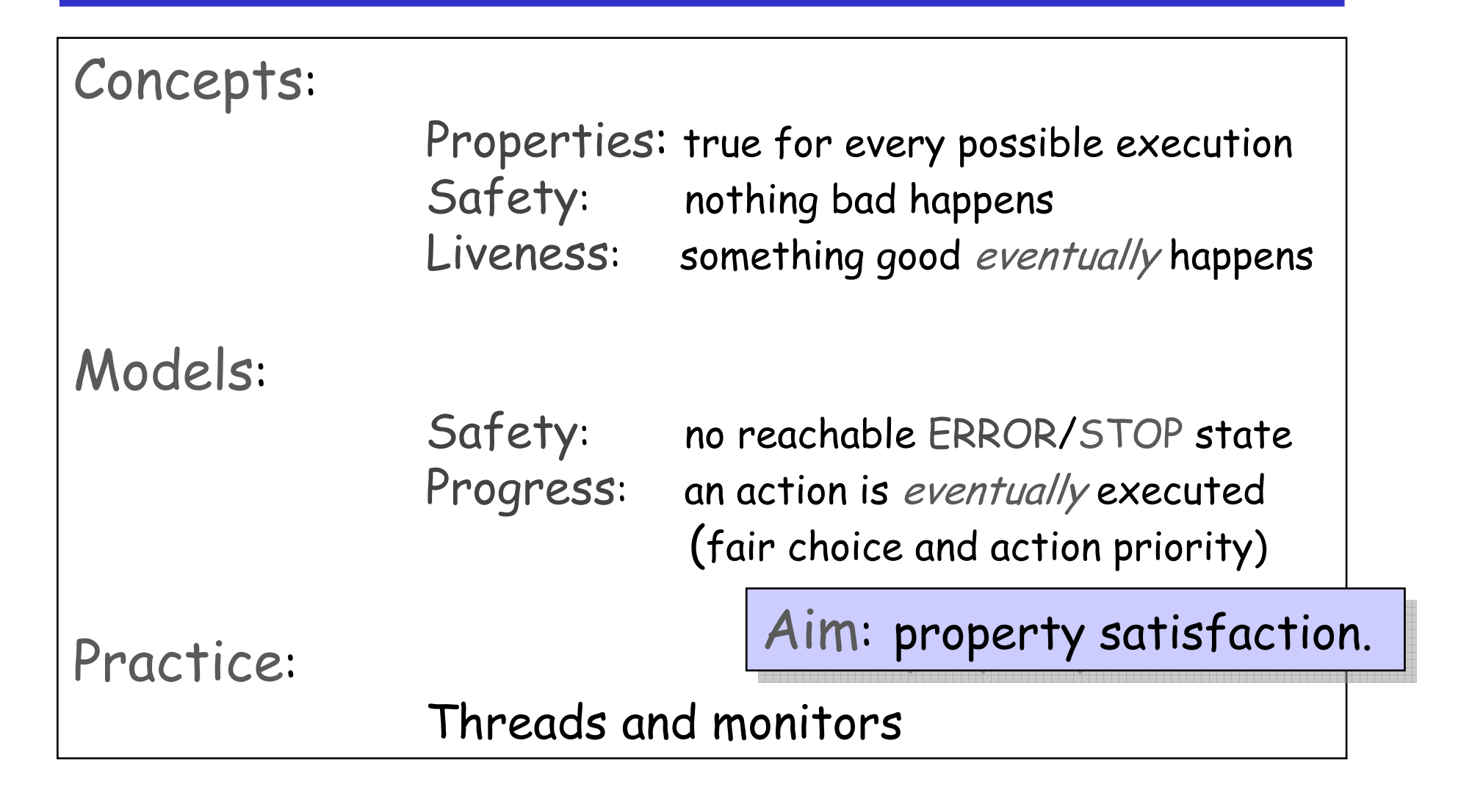

#### 7.1 Safety

A safety property asserts that nothing bad happens.

- STOP or deadlocked state (no outgoing transitions)
- ERROR process (-1) to detect erroneous behaviour

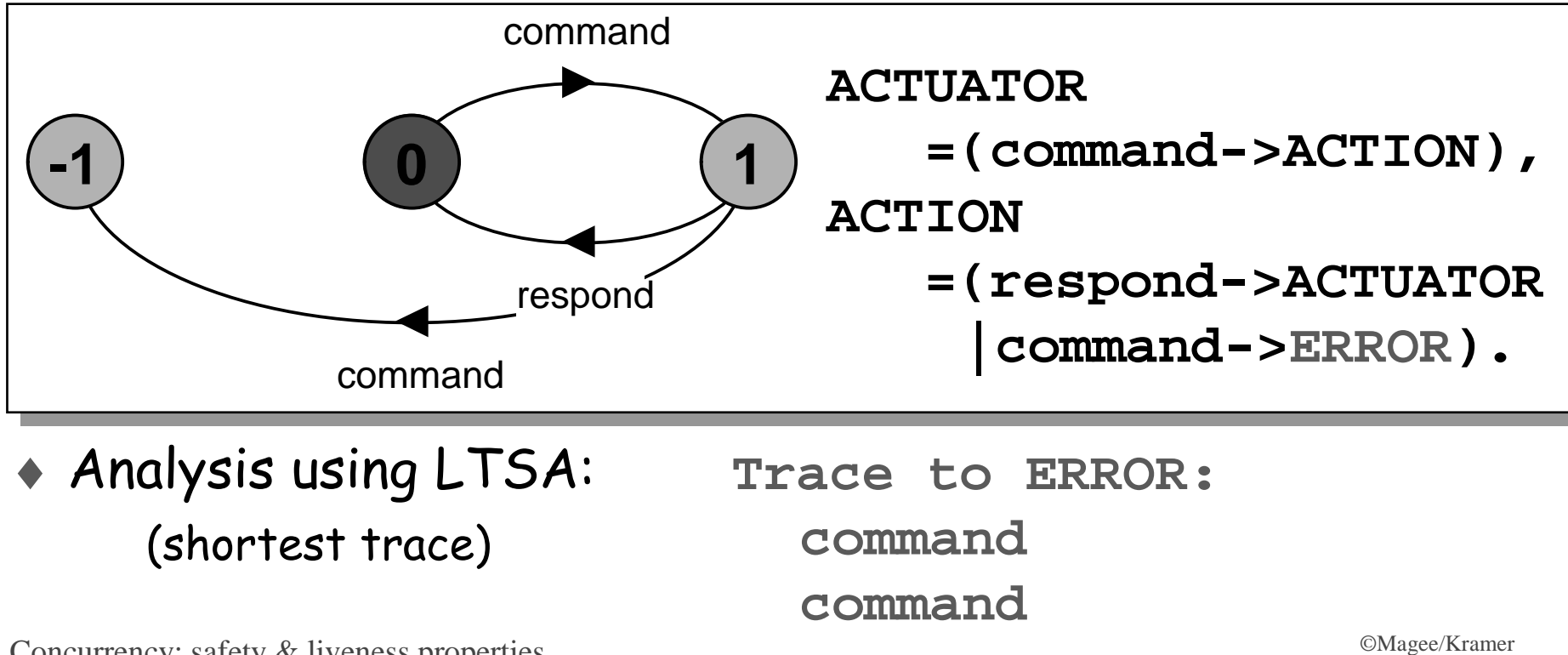

- $\bullet$   $\texttt{ERROR}$  conditions state what is **not** required (~ exceptions).
- In complex systems, it is usually better to specify safety properties by stating directly what is required.

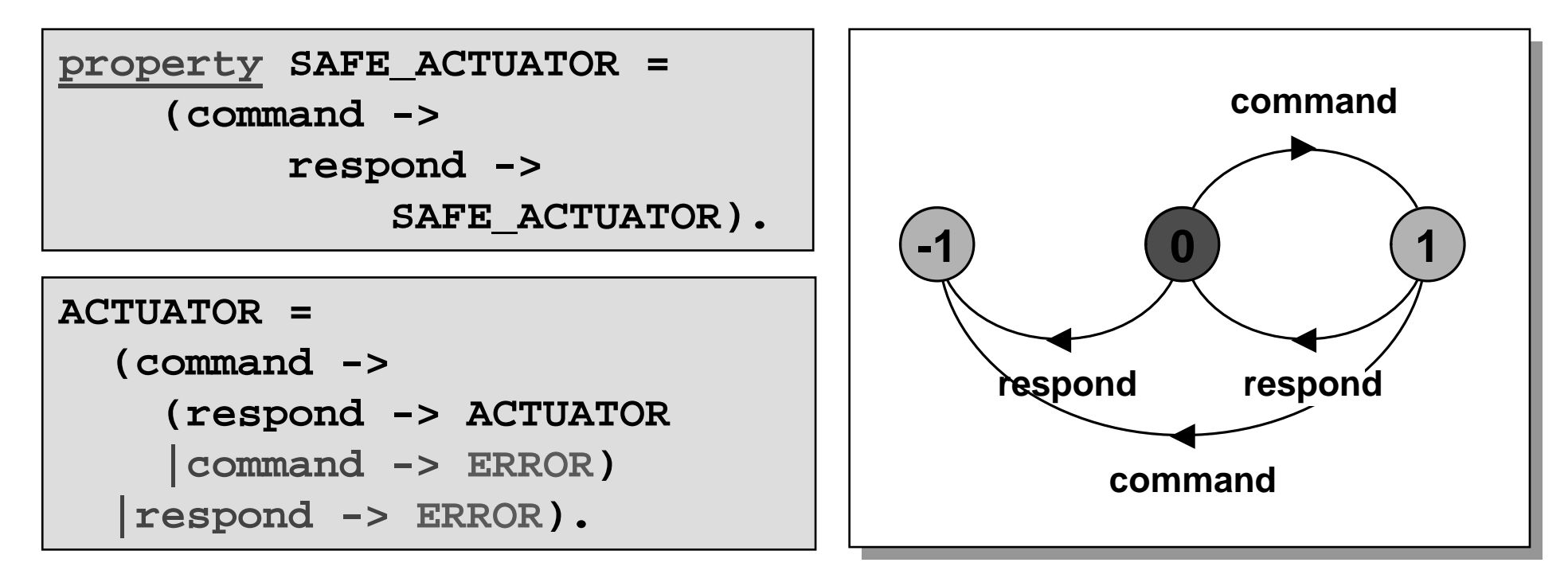

#### **Safety Properties**

Property that it is polite to knock before entering a room.

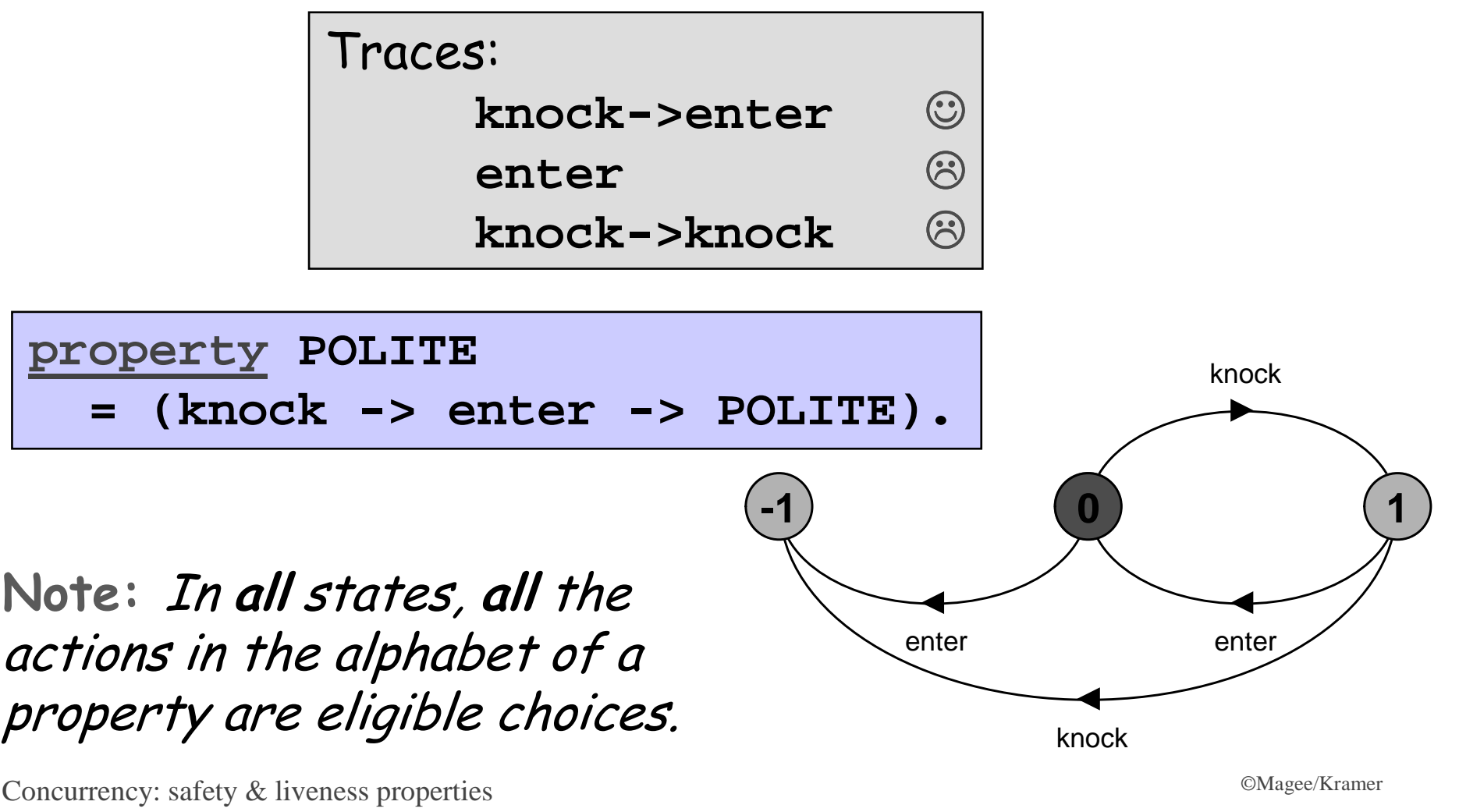

Concurrency: safety & liveness properties

Safety property P defines a *deterministic process* that **asserts** that any trace including actions in the alphabet of P, is accepted by P.

Thus, if **P** is composed with s, then *traces of actions*  $\alpha(s) \cap \alpha(P)$  must also be valid *traces* of P, otherwise ERROR is reachable.

Transparency of safety properties:

Since all actions in the alphabet of a property are eligible choices => composition with S **does not affect** its correct behavior.

However, if a bad behavior can occur (violating the safety property), then ERROR is reachable.

How can we specify that some action, disaster, never occurs?

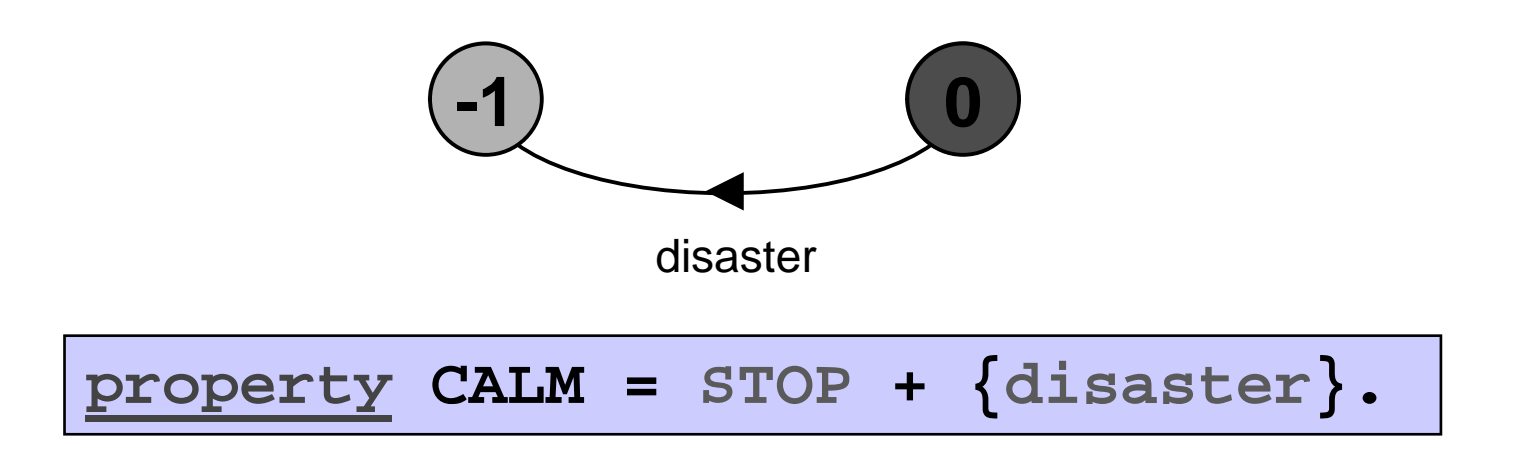

A safety property must be specified so as to include all the acceptable, valid behaviors in its alphabet.

- The model is for the *implementation*
- The property is for the specification
- ◆ The implementation must meet its specification
- $\blacktriangleright$  In the LTS tool both models and properties are described using **FSP**
- $\blacktriangleright$  They will be similar because they are using the same basic language but they do not represent the same thing.
- $\blacktriangleright$  In our simple examples, the specification is so simple that it may be enough to describe the implementation - don't be fooled by this.
- $\blacklozenge$  Normally: model = implementation, formula = specification. "Difference" here: you don't implement the specification!

# **LOOP = (mutex.down->enter->exit->mutex.up->LOOP).||SEMADEMO = (p[1..3]:LOOP ||{p[1..3]}::mutex:SEMAPHORE(1)).**

How do we check that this does indeed ensure mutual exclusion in the critical section?

```
property MUTEX =
  (p[i:1..3].enter -> p[i].exit -> MUTEX).
 ||CHECK = (SEMADEMO || MUTEX).
```
Check safety using LTSA! What if SEMAPHORE(2)?

#### **7.2 Single Lane Bridge Problem**

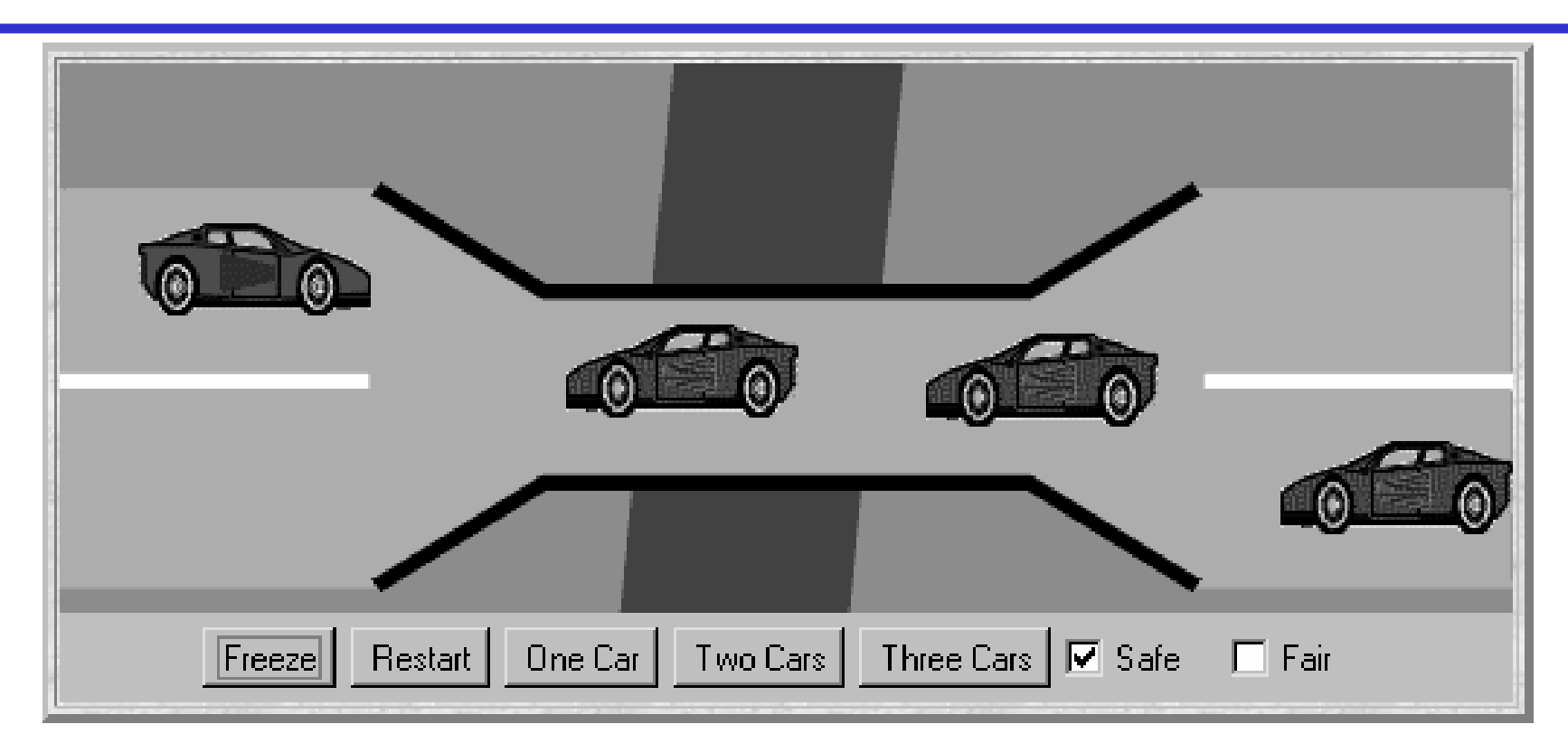

A bridge over a river is only wide enough to permit a single lane of traffic. Consequently, cars can only move concurrently if they are moving in the same direction. A safety violation occurs if two cars moving in different directions enter the bridge at the same time.

- ◆ Events or actions of interest? enter and exit
- Identify processes? cars and bridge
- ◆ Identify properties? "oneway"

Structure diagram:

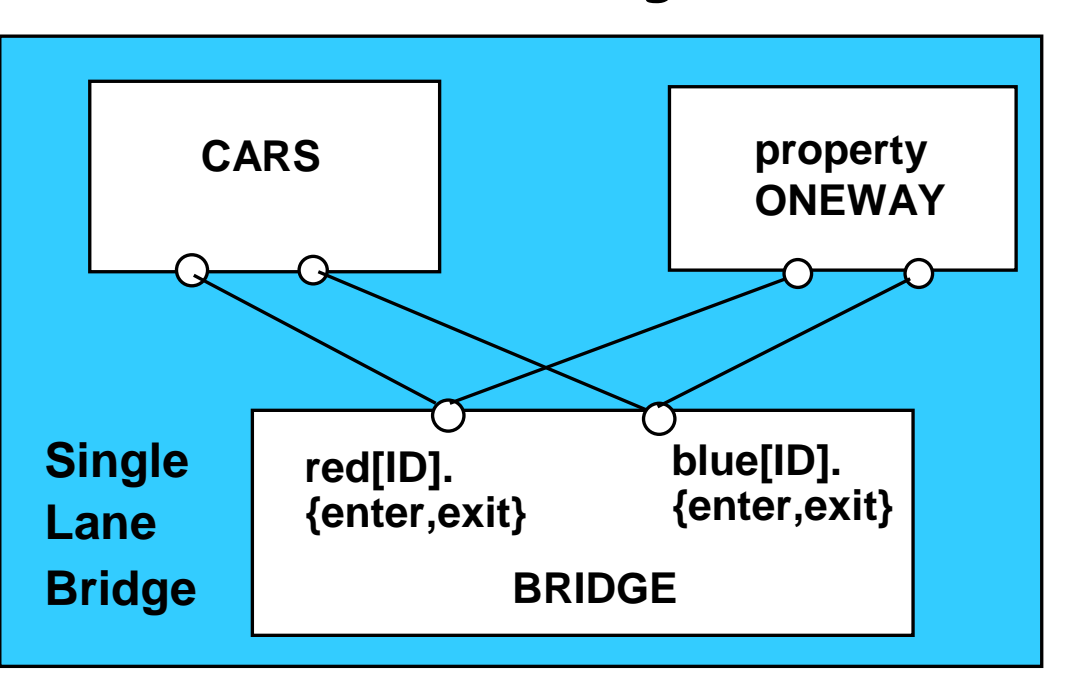

©Magee/Kramer

# **Single Lane Bridge - CARS model**

```
const N = 3 // number of each type of carrange T = 0..N // type of car countrange ID= 1..N // car identities
```

```
CAR = (enter->exit->CAR).
```
To model the fact that cars cannot pass each other on the bridge, we model a CONVOY of cars in the same direction. We will have a red and a blue convoy of up to N cars for each direction:

```
||CARS = (red:CONVOY || blue:CONVOY).
```
# **Single Lane Bridge - CONVOY model**

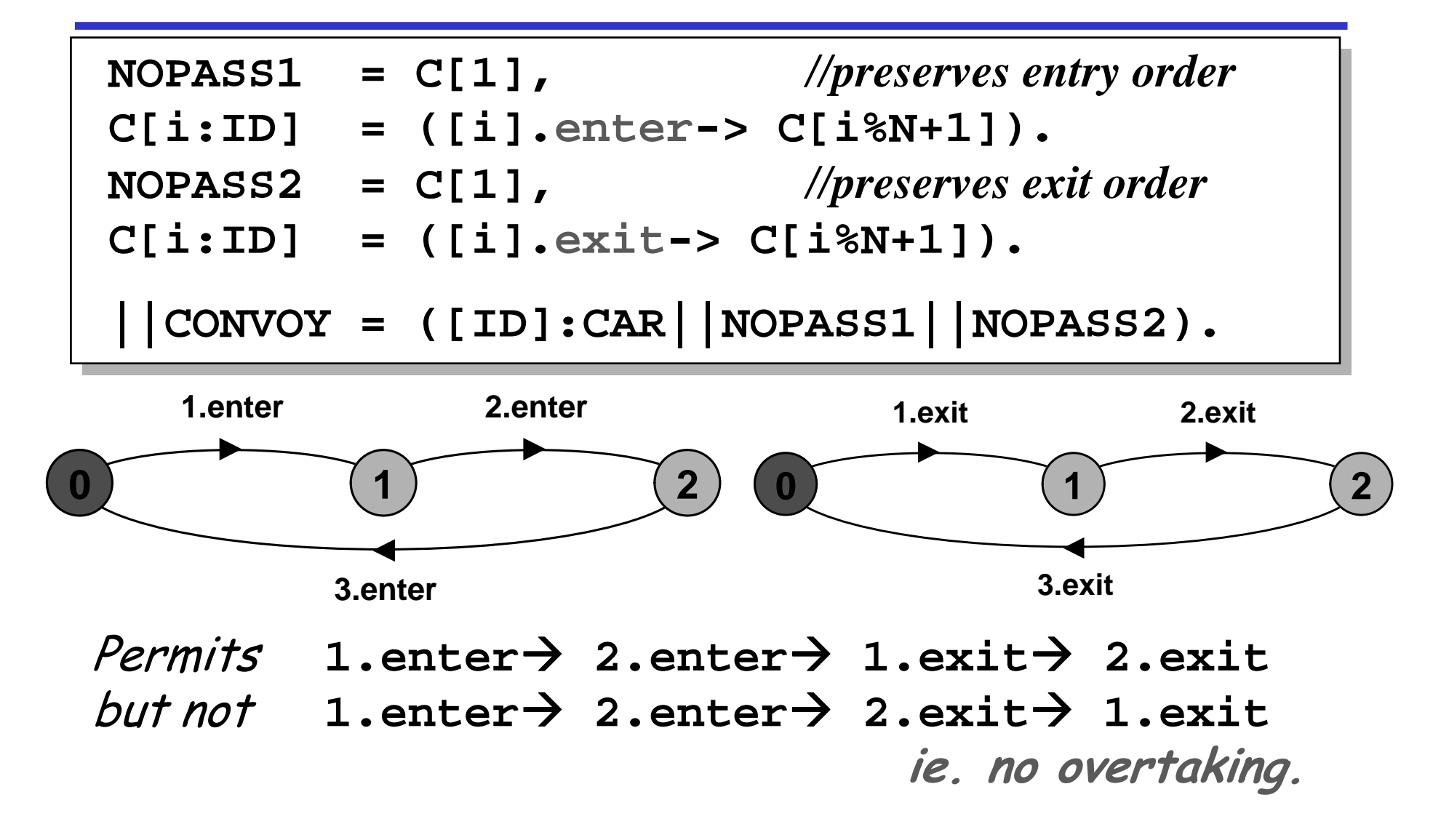

Cars can move concurrently on bridge, but only in the same direction.

The bridge maintains a count of blue and red cars on it.

Red cars are only allowed to enter when the blue count is 0  $\,$ -(and vice-versa).

```
BRIDGE = BRIDGE[0][0], // initially empty bridge
BRIDGE[nr:T][nb:T] = // nr: #red; nb: #blue
  (when (nb==0) red[ID].enter -> BRIDGE[nr+1][nb]
  | red[ID].exit -> BRIDGE[nr-1][nb]
  |when (nr==0) blue[ID].enter-> BRIDGE[nr][nb+1]
 blue[ID].exit -> BRIDGE[nr][nb-1]
  |).
```
Even when 0, exit actions permit the car counts to be decremented:

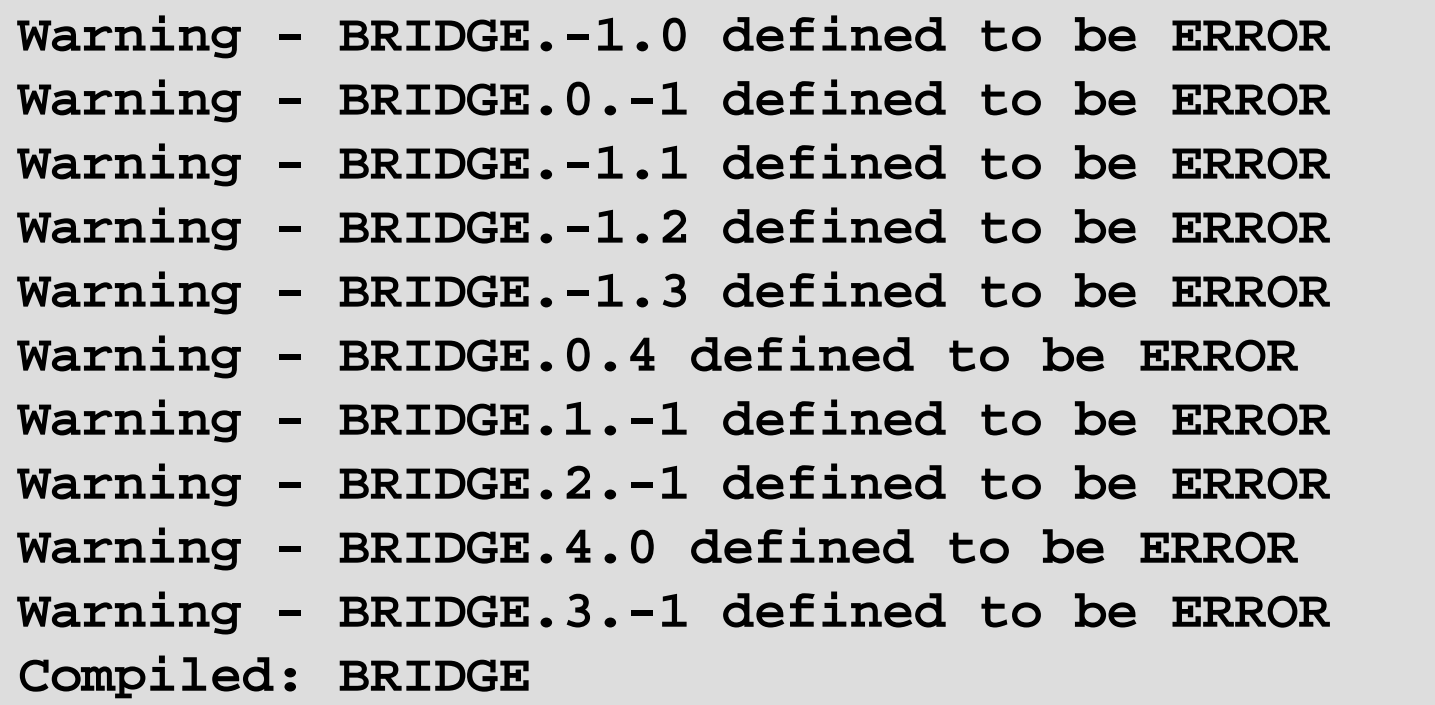

Recall that **LTSA** maps such *undefined states* to ERROR. -

#### **Single Lane Bridge - Safety Property "ONEWAY"**

We now specify a **safety property** to check that cars do not collide!: -

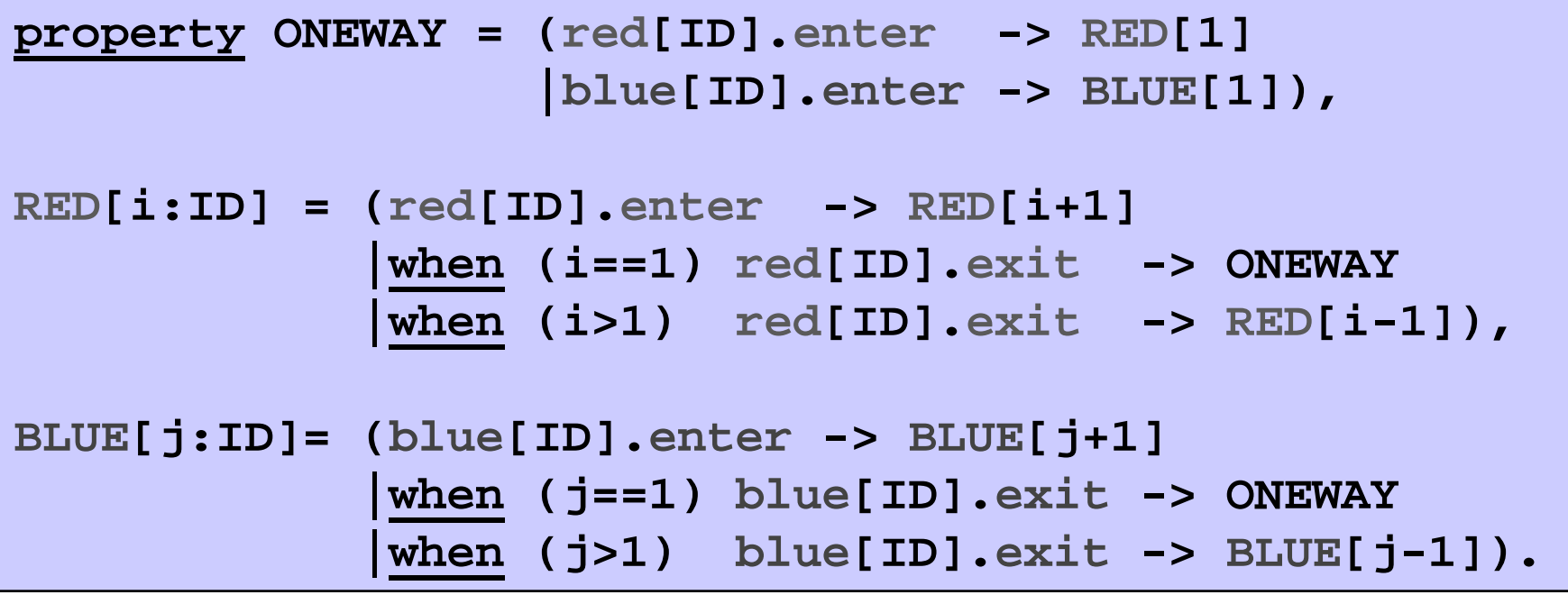

When the bridge is empty, either a red or a blue car may  $\frac{1}{2}$ enter. While red cars are on the bridge only red cars can enter; similarly for blue cars.

**||SingleLaneBridge = (CARS||BRIDGE||ONEWAY).**

Is the safety property "ONEWAY" *violated?* 

**No deadlocks/errors**

and without the BRIDGE: ...

**||SingleLaneBridge = (CARS || ONEWAY).**

Is the safety property "ONEWAY" violated?

**Trace to property violation in ONEWAY:red.1.enterblue.1.enter**

©Magee/Kramer

```
BRIDGE = BRIDGE[0][0], // initially empty bridge
BRIDGE[nr:T][nb:T] = // nr: #red; nb: #blue
  (when (nb==0) red[ID].enter -> BRIDGE[nr+1][0]
  | red[ID].exit -> BRIDGE[nr-1][nb]
  |when (nr==0) blue[ID].enter-> BRIDGE[0][nb+1]
  | blue[ID].exit -> BRIDGE[nr][nb-1]).
```

```
property ONEWAY = (red[ID].enter -> RED[1]
                  |blue[ID].enter -> BLUE[1]),
```

```
RED[i:ID] = (red[ID].enter -> RED[i+1]
            |when (i==1) red[ID].exit -> ONEWAY
            |when (i>1) red[ID].exit -> RED[i-1]),
```

```
BLUE[j:ID]= (blue[ID].enter -> BLUE[j+1]
            |when (j==1) blue[ID].exit -> ONEWAY
            |when (j>1) blue[ID].exit -> BLUE[j-1]).
```
- ◆ Controller implementation: from one "state", we allow actions.
- ◆ Property observer: specify all the valid states and the sequences of actions from them.
- ◆ Our controller meets its specification (although it is sloppy).
- ◆ You cannot cheat here and use the controller as your specification (add property) because it allows wrong behaviours. The wrong behaviours do not occur because we have good cars. The specification describes good behaviours for the controller with the cars.

#### **Single Lane Bridge - Implementation in Java (UML)**

CAR (active => thread) ; BRIDGE (passive => monitor)

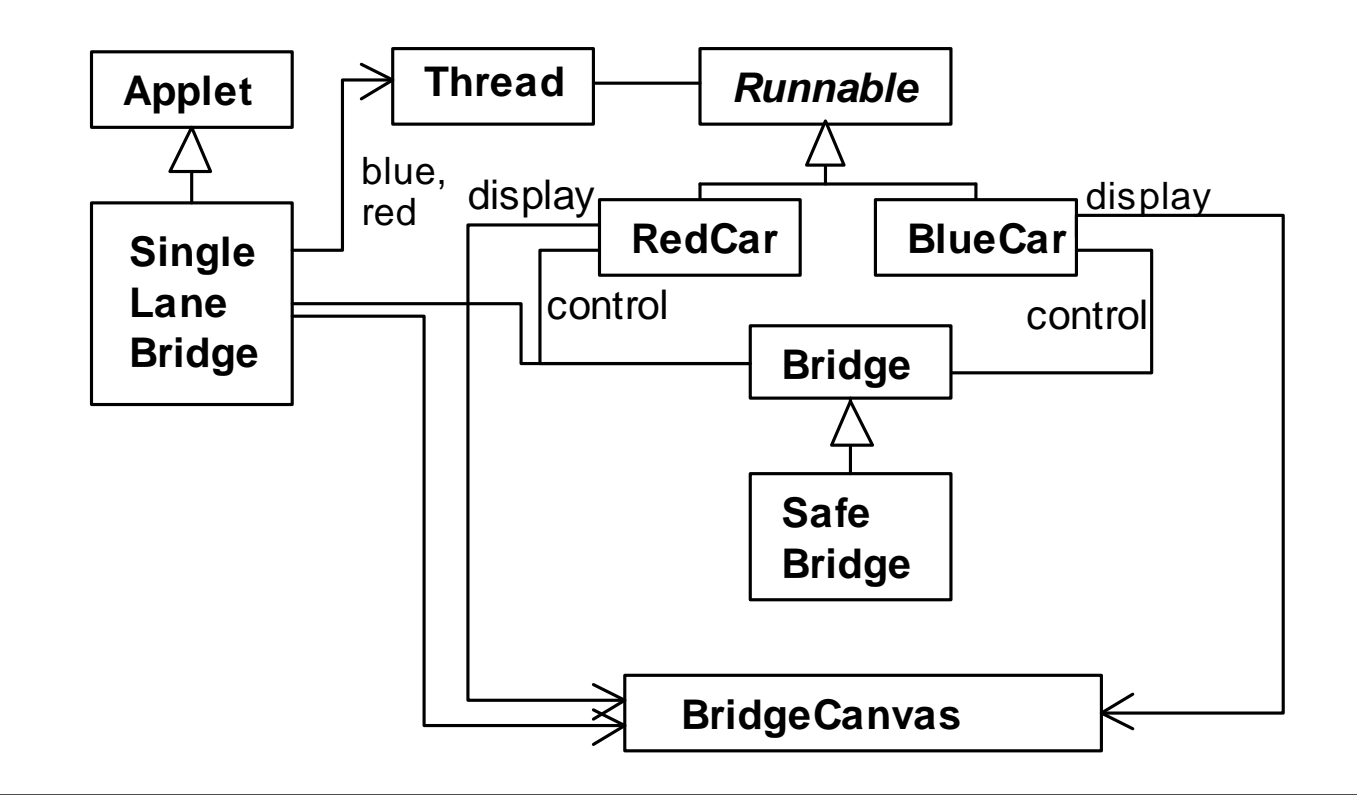

BridgeCanvas enforces no overtaking (~ ENTER\_SEQ).

An instance of BridgeCanvas class is created by the SingleLaneBridge applet.

```
class BridgeCanvas extends Canvas {
   public void init(int ncars) {…} // set #cars
   public boolean moveRed(int i) throws Int'Exc'{…}
   // moves red car #i a step (if possible)// returns true if on bridgepublic boolean moveBlue(int i) throws Int'Exc'{…}
   // moves blue car #i a step (if possible)// returns true if on bridgepublic synchronized void freeze() {…}
   public synchronized void thaw() {…}
}
```
Each Car object is passed a reference to the BridgeCanvas.

Concurrency: safety & liveness properties

**Single Lane Bridge - RedCar**

```
class RedCar implements Runnable {
    Bridge control; BridgeCanvas display; int id;
    RedCar(Bridge b, BridgeCanvas d, int i) {
        control = b; display = d; id = i;
    }public void run() {
        try {
             while (true) {
                 while (!display.moveRed(id)) ; // not on br.
                 control.redEnter(); // req access to br.
                 while (display.moveRed(id)) ; // move on br
                 control.redExit(); // release access to br.
             }
} catch (InterruptedException _) {}
    }}Similarly for the BlueCar...<br>————————————————————
```
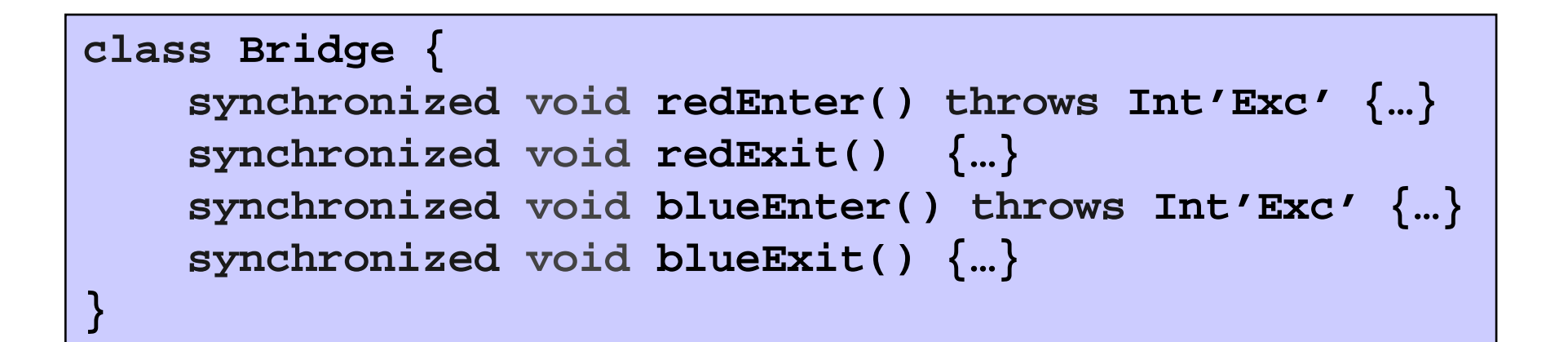

Class Bridge provides a *null implementation* of the access methods i.e. no constraints on the access to the bridge.

Result............?

©Magee/Kramer

#### **Single Lane Bridge**

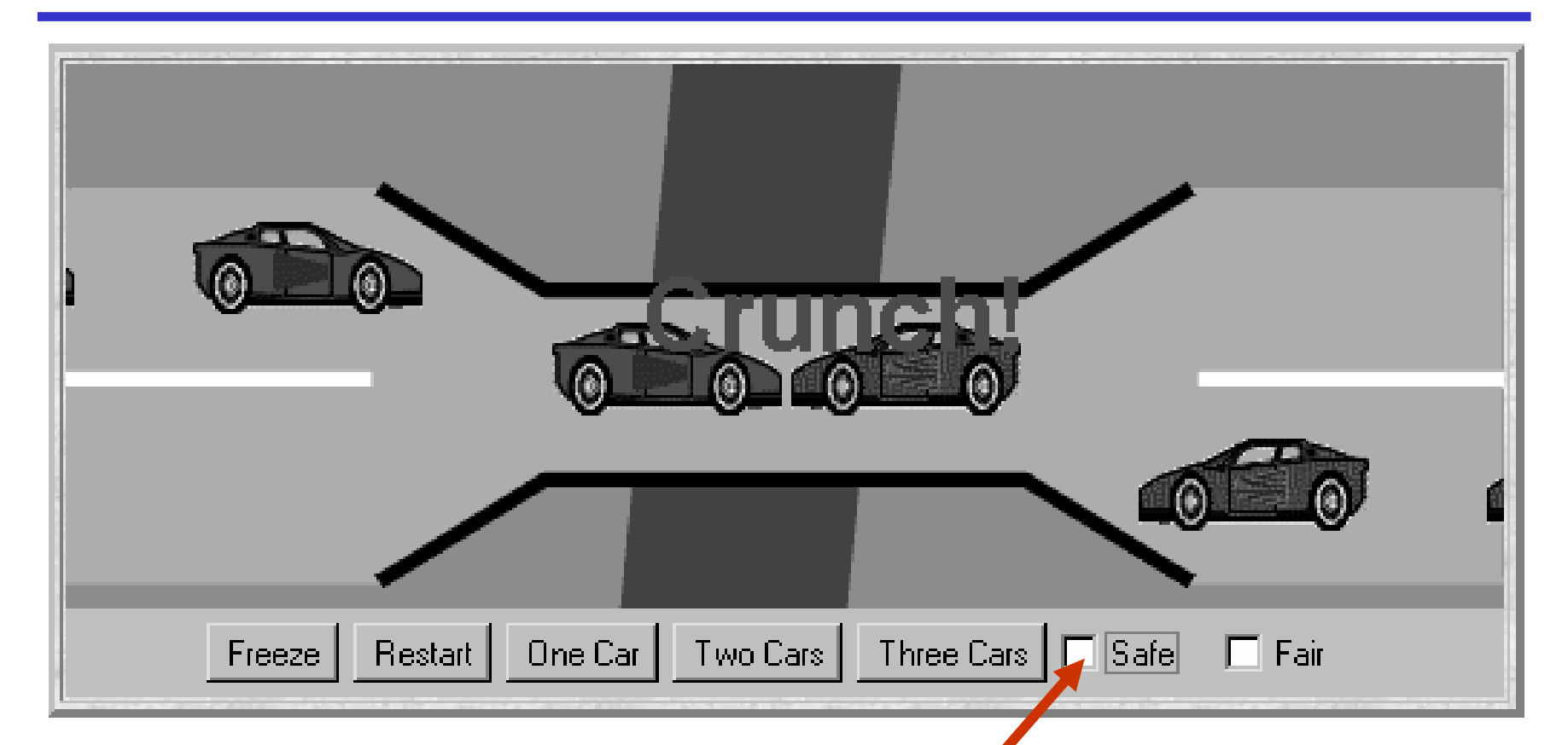

To ensure safety, the "safe" check box must be chosen in order to select the safeBridge implementation.

**Single Lane Bridge - SafeBridge**

```
class SafeBridge extends Bridge {
    protected int nred = 0; // #red cars on br.
    protected int nblue = 0; // #blue cars on br.
    // monitor invariant: nred0 ∧ nblue0 ∧
    // ¬(nred>0 ∧ nblue>0)
    synchronized void redEnter() throws Int'Exc' {
        while (nblue>0) wait(); 
       ++nred;}synchronized void redExit() {
       --nred; 
if (nred==0) notifyAll();
    }}This is a direct
                                      translation
                                      from the

BRIDGE -
BRIDGE -
```
**Single Lane Bridge - SafeBridge**

```
synchronized void blueEnter() throws Int'Exc' {
    while (nred>0) wait();
   ++nblue;}synchronized void blueExit() {
   --nblue; 
if (nblue==0) notifyAll();
}
```
To avoid unnecessary thread switches, we use *conditional* notification to wake up waiting threads only when the number of cars on the bridge is zero (i.e., when the last car leaves the bridge).

But does every car eventually get an opportunity to cross the bridge? This is a liveness property.

#### **7.3 Liveness**

A safety property asserts that nothing bad happens.

A liveness property asserts that something good eventually happens.

Does every car eventually get an opportunity to cross the bridge (i.e., make progress)?

A progress property asserts that it is always the case that an action is eventually executed.

Progress is the opposite of *starvation* = the name given to a concurrent programming situation in which an action is never executed.

Fair Choice: If a choice over a *set of transitions* is executed infinitely often, then every transition in the set will be executed infinitely often. -

**COIN = (toss->heads->COIN|toss->tails->COIN).**

How about if we chose toss(1) 100.000x;then  $toss(2)$  1x; then toss(1) 100.000x; then  $toss(2)$  1x; then  $\dots$ 

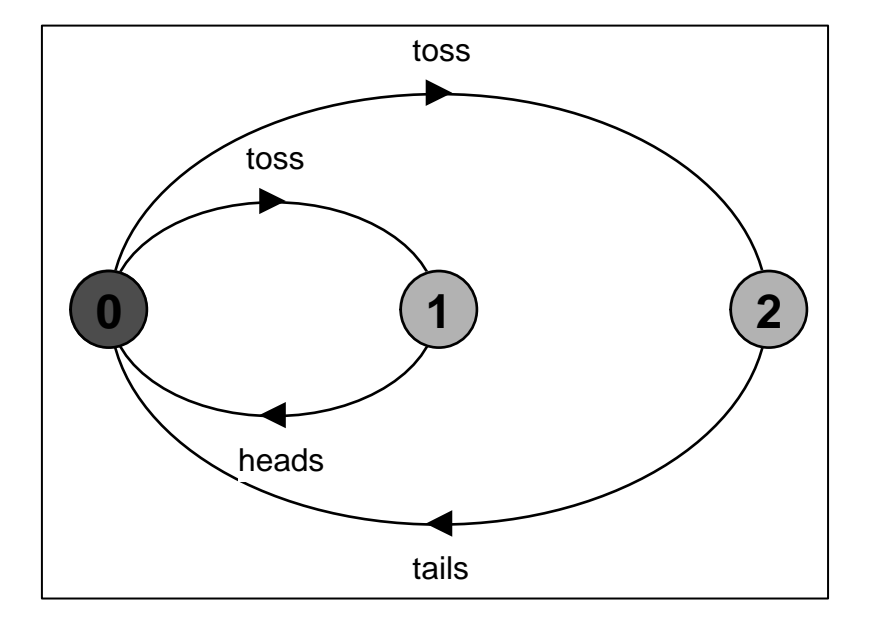

Fair?

#### **Progress Properties**

 $\frac{\text{progress}}{\text{Pero} \text{ gives } P = \{a_1, a_2, ..., a_n\}}$ 

This defines a *progress property*, P, which **asserts** that in an infinite execution, at least one of the actions  $a_1$ ,  $a_2$ , ...,  $a_n$  will be executed infinitely often. |<br>|

$$
COIN = (toss-)heads->COIN | toss->tails->COIN).
$$

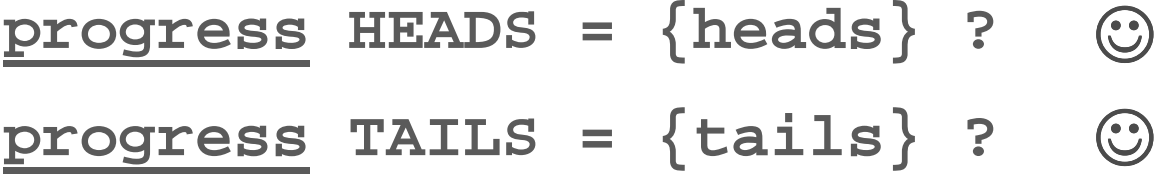

LTSA check progress:

! **No progress violations detected**

#### **Progress Properties**

Suppose that there were **two** possible coins that could be picked up: *a regular coin* and *a trick coin* 

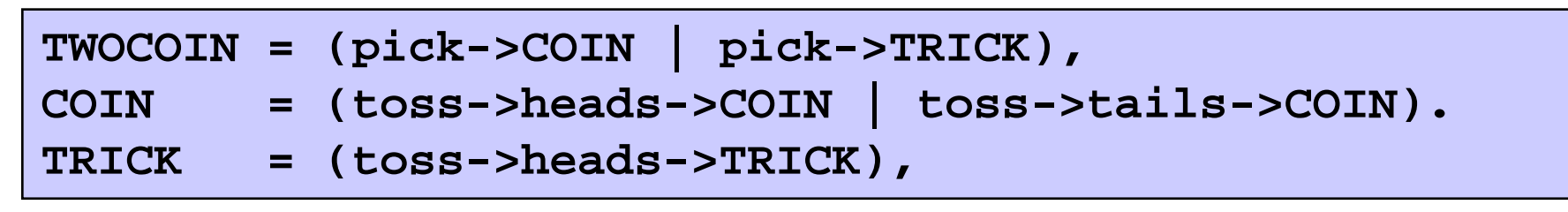

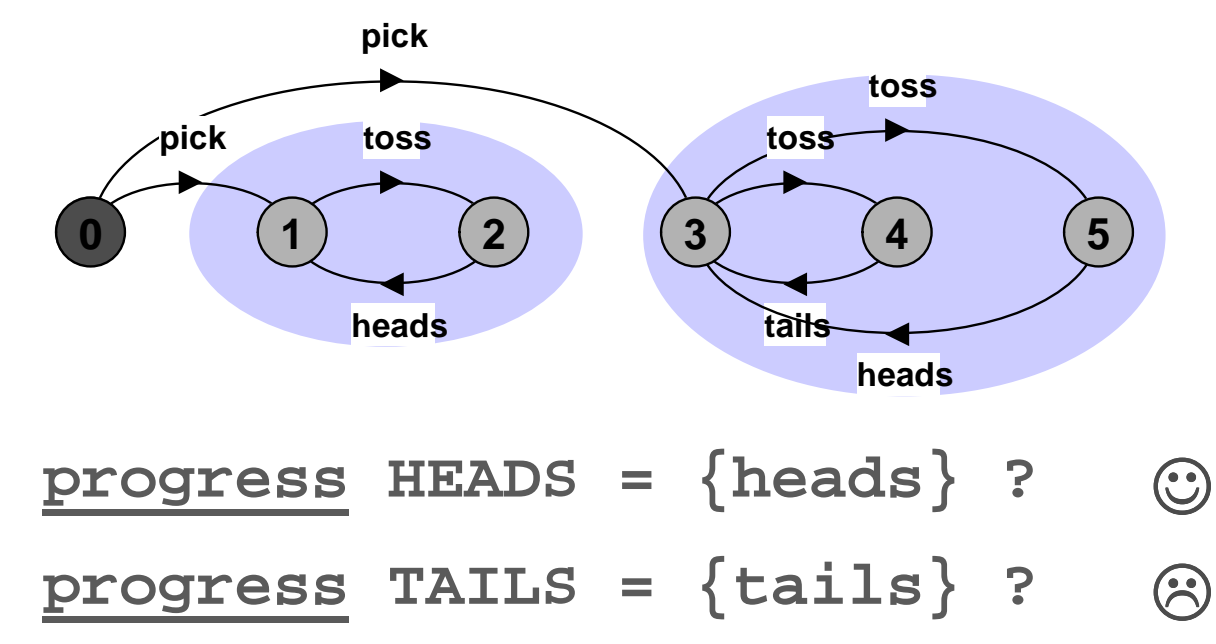

©Magee/Kramer

#### **Progress Properties**

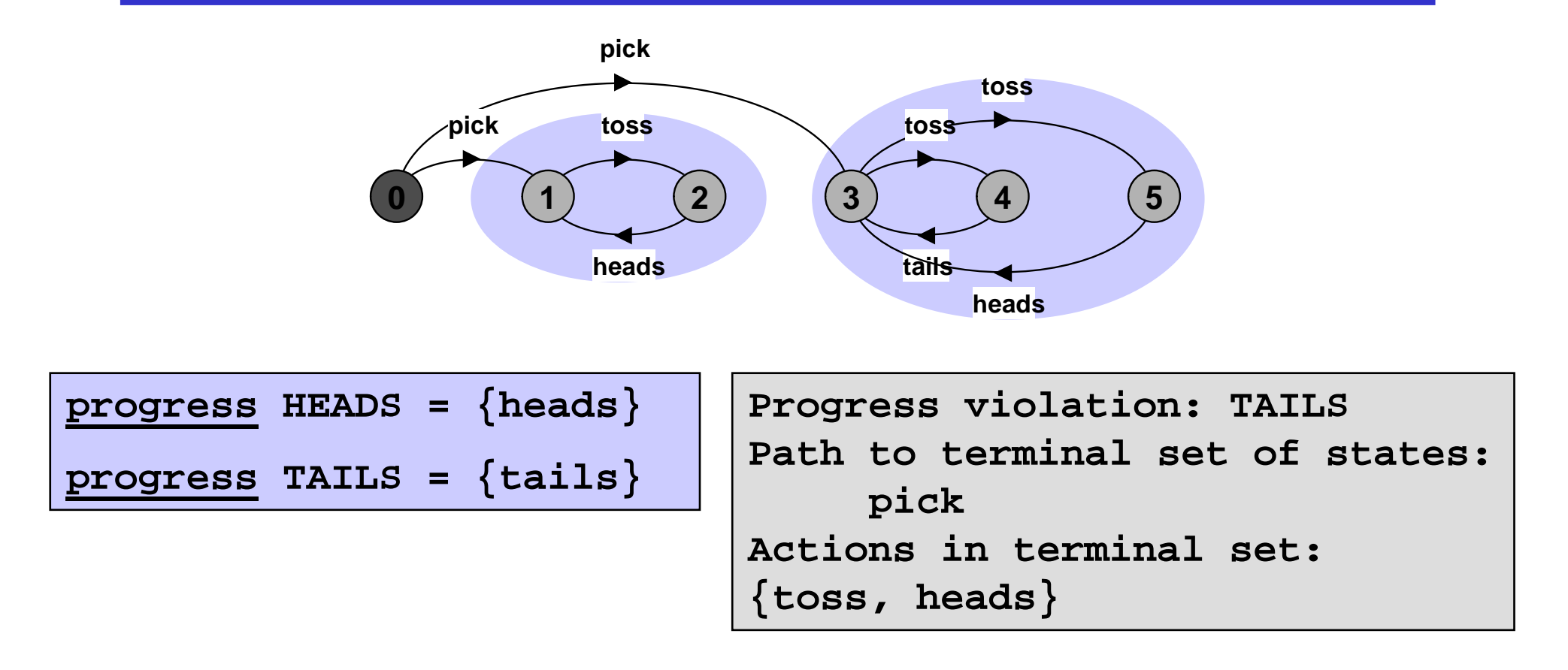

$$
\underline{\text{progress}} \text{ HEADSorrails} = \{\text{heads, tails}\} \text{ ? } \textcircled{}
$$

#### **Progress Analysis**

A terminal set of states is one in which every state is reachable from every other state in the set via one or more transitions, and there is no transition from within the set to any state outside the set.

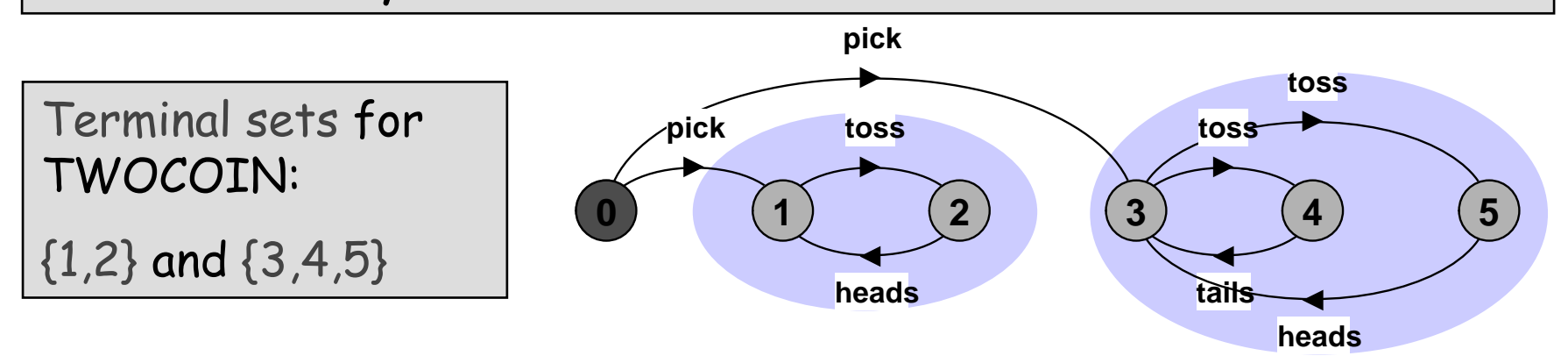

Given fair choice, each terminal set represents an execution in which each action used in a transition in the set is executed infinitely often.

Since there is no transition out of a terminal set, any action that is not used in the set cannot occur infinitely often in all executions of the |<br>|  $\mathsf{s}$ ystem - and hence represents a potential progress violation!

**Progress Analysis**

A progress property is violated if analysis finds a terminal set of states in which none of the progress set actions appear.

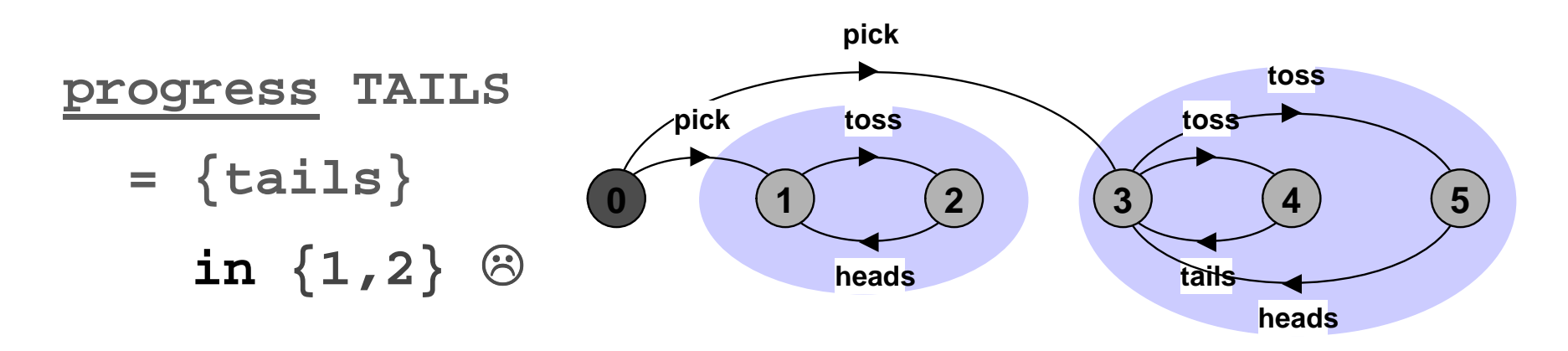

Default progress: for *every* action in the alphabet, that action will be executed infinitely often. This is equivalent to |<br>| specifying a separate progress property for every action.

#### **Progress Analysis – Default Progress**

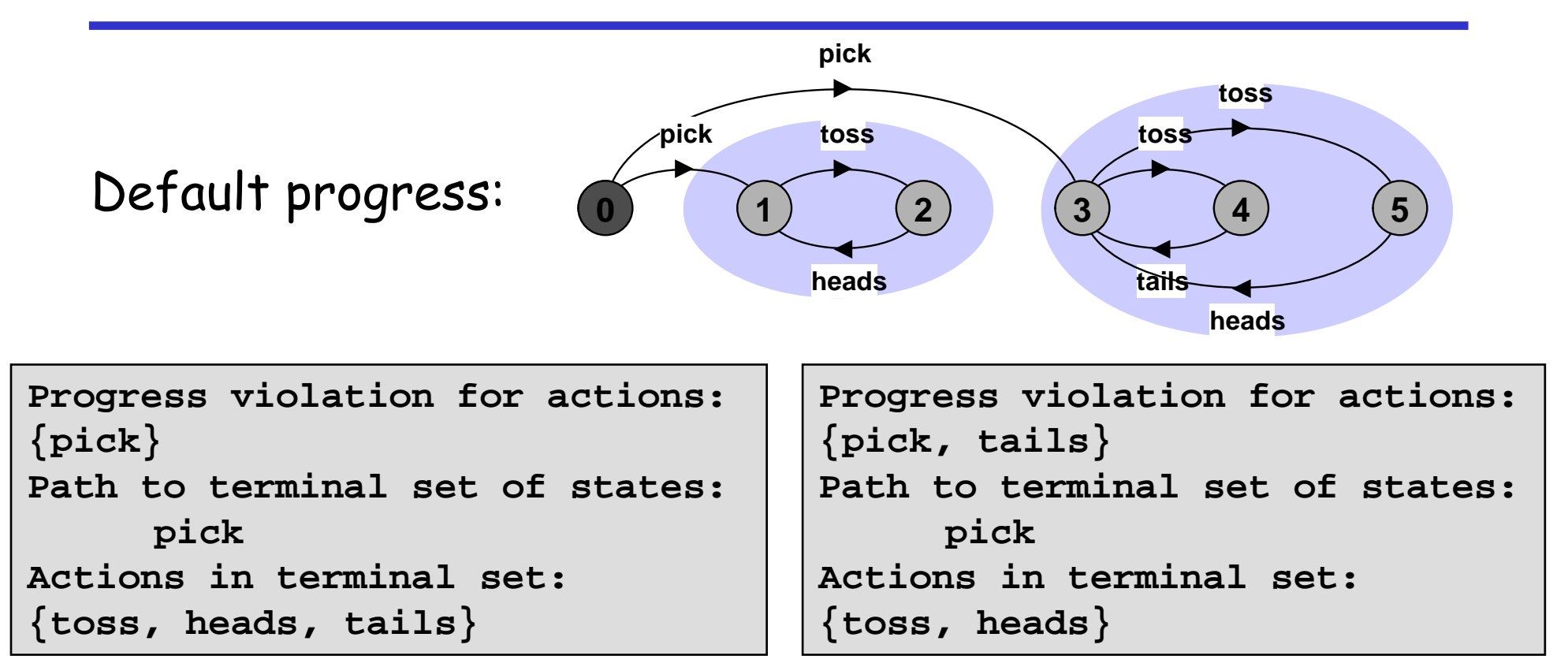

**Note:** default holds => every other progress property holds (i.e., every action is executed infinitely often and the system  $\,$ consists of a single terminal set of states).

#### **Progress – Return of the Single Lane Bridge**

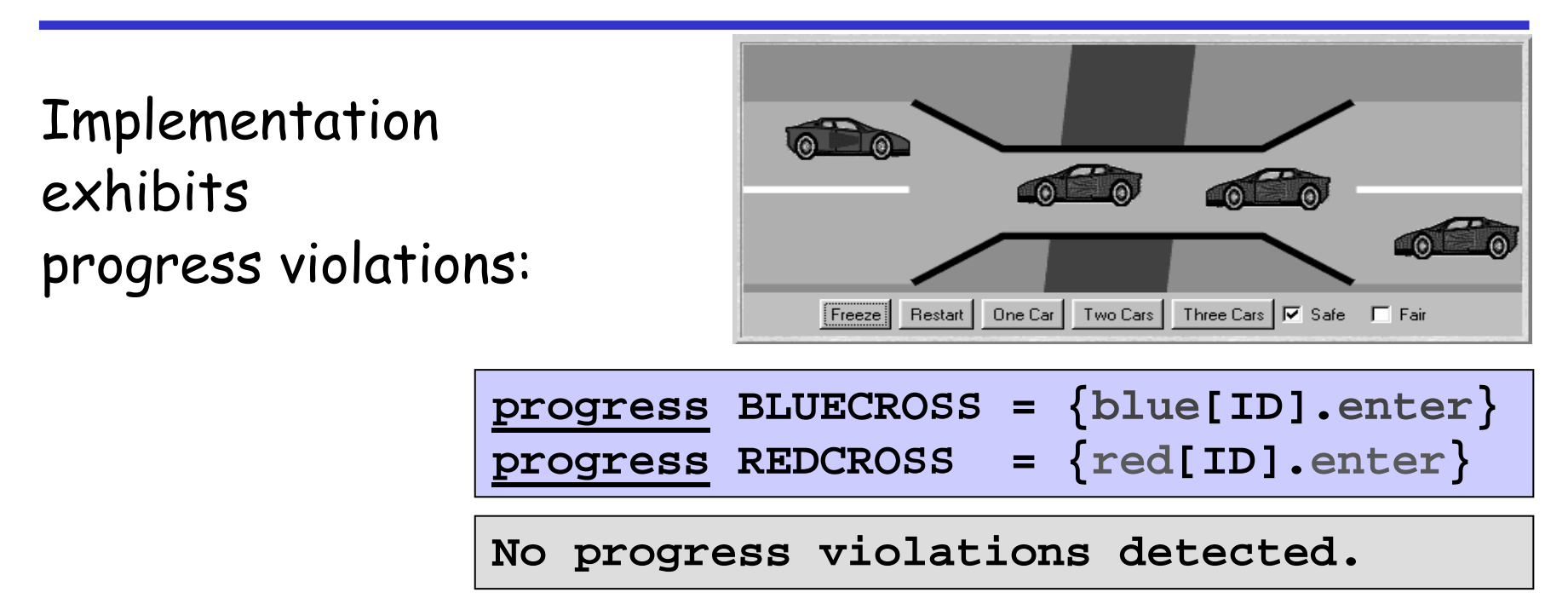

# ${\bf In\,~fact}$ , no violations of default progress!

Fair choice means that eventually every possible execution occurs, |<br>| including those in which cars do not starve. To detect progress problems we must superimpose some scheduling policy for actions, which models the situation in which the bridge is congested.

### **Progress - Action Priority**

Action priority expressions describe scheduling properties:

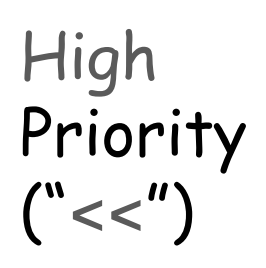

 $\vert \begin{pmatrix} C & = & (P \mid Q) \ll \end{pmatrix}$  and specifies a composition in which the actions a1,..,an have higher priority than any other action in the alphabet of **P**||Q including the silent action tau. *In any choice in this* system which has one or more of the actions a1,..,an labeling a transition, the transitions labeled with lower priority actions are discarded.

Low Priority  $("->")$ 

 $\vert \begin{array}{l} \vert \texttt{C} \end{array} = \begin{array}{l} \vert \texttt{P} \vert \vert \texttt{Q} \end{array} \rangle$   $>$  {a1,..., an} specifies a composition in which the actions a1, . . , an have lower priority than any other action in the alphabet of **P**||Q including the silent action tau. *In any choice in this* system which has one or more transitions not labeled by a1, . . , an, the transitions labeled by a1, . . , an are discarded.

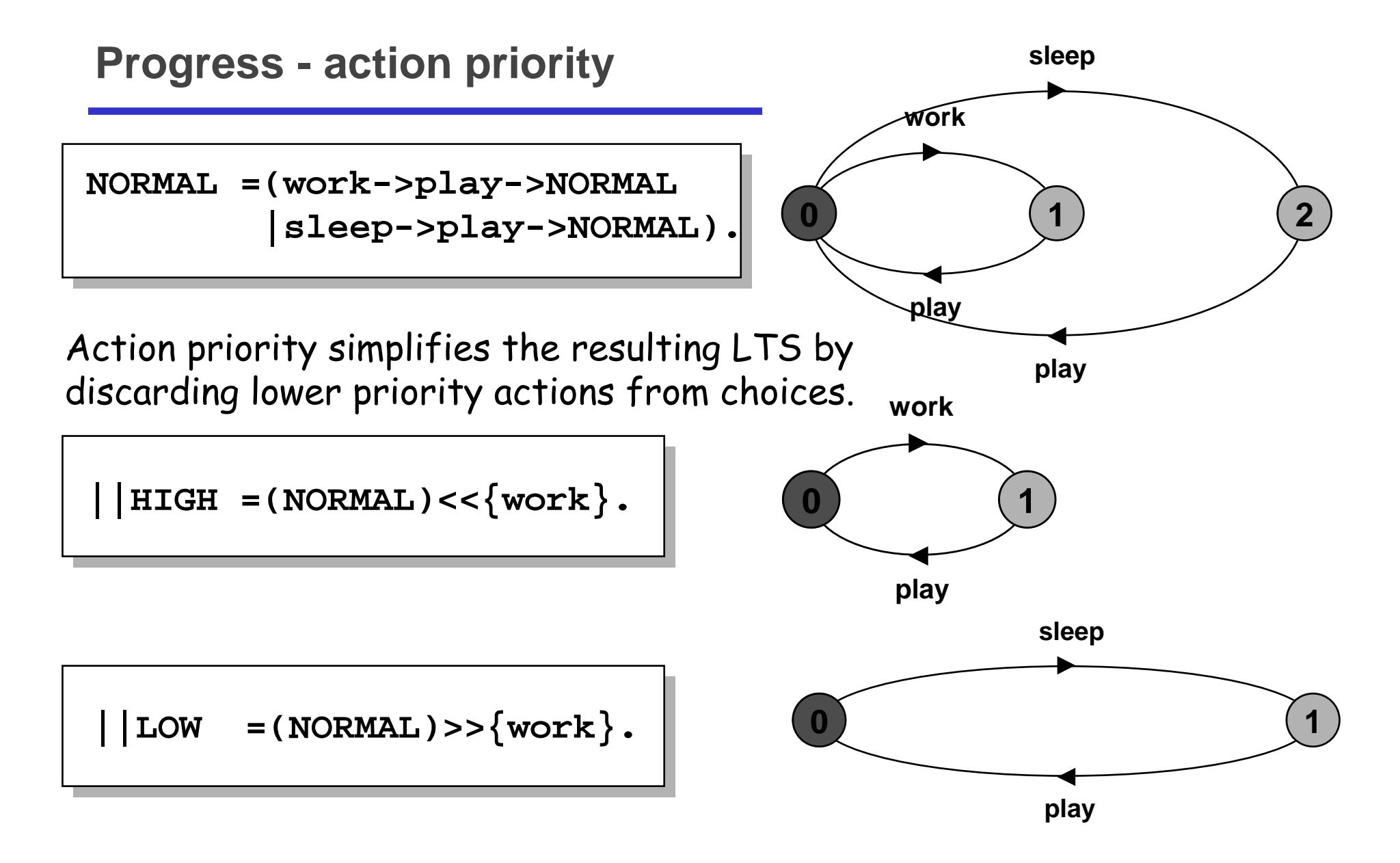

# **7.4 Congested Single Lane Bridge**

**progress BLUECROSS = {blue[ID].enter} progress REDCROSS = {red[ID].enter}**

BLUECROSS - eventually one of the blue cars will be able to enter -|<br>|

REDCROSS – eventually one of the red cars will be able to enter --

### Congestion using action priority?

Could give red cars priority over blue (or vice versa) ?<br>Two satistical interesting the control of the state of the state of the state of the state of the state of the In practice neither has priority over the other.

Instead we merely encourage congestion by *lowering the* priority of the exit actions of both cars from the bridge.

```
||CongestedBridge = (SingleLaneBridge)
                  >>{red[ID].exit,blue[ID].exit}.
```
# **Congested Single Lane Bridge Model**

```
Progress violation: BLUECROSS
Path to terminal set of states:red.1.enter
red.2.enter
Actions in terminal set:
{red.1.enter, red.1.exit, red.2.enter, red.2.exit, red.3.enter, red.3.exit}Progress violation: REDCROSS
Path to terminal set of states:blue.1.enter
blue.2.enter
Actions in terminal set:
{blue.1.enter, blue.1.exit, blue.2.enter, blue.2.exit, blue.3.enter, blue.3.exit}
```
This corresponds with the observation that, with *more than* one car, it is possible that whichever color car enters the bridge first will |<br>| continuously occupy the bridge preventing the other color from ever crossing.

# **Congested Single Lane Bridge Model**

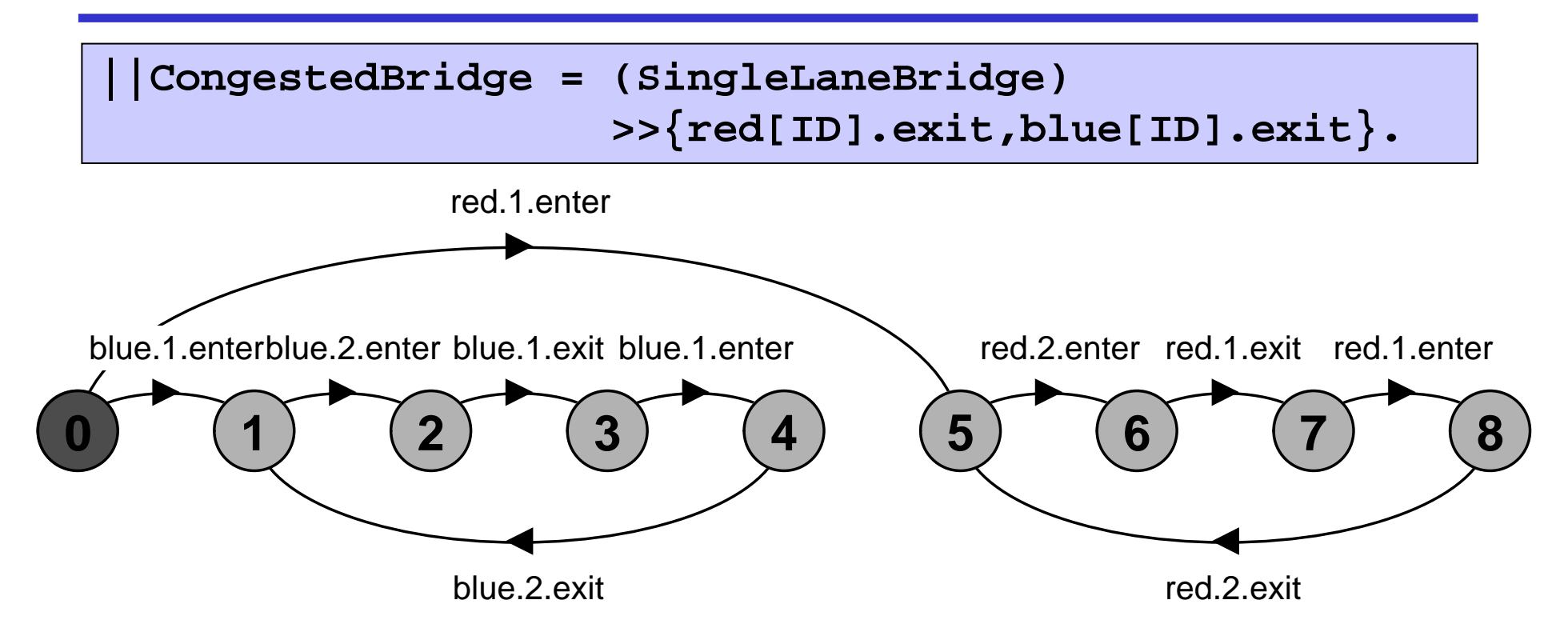

Will the results be the same if we model congestion by giving car entry to the bridge high priority?

Can congestion occur if there is only one car moving in each direction?

**Progress - Revised Single Lane Bridge Model**

The bridge needs to know whether or not cars are waiting to cross.

Modify CAR:

```
CAR = (request->enter->exit->CAR).
```
Modify BRIDGE:

Red cars are only allowed to enter the bridge if there are no blue cars on the bridge and there are *no blue* cars waiting to enter the bridge.

Blue cars are only allowed to enter the bridge if there |<br>| are no red cars on the bridge and there are *no red* cars waiting to enter the bridge.

# **Progress - Revised Single Lane Bridge Model**

```
// nr: #red cars on br.; wr: #red cars waiting to enter
// nb: #blue cars on br.; wb: #blue cars waiting to enter
BRIDGE = BRIDGE[0][0][0][0], 
BRIDGE[nr:T][nb:T][wr:T][wb:T] = (
red[ID].request -> BRIDGE[nr][nb][wr+1][wb]
    |when (nb==0 && wb==0) 
             red[ID].enter -> BRIDGE[nr+1][nb][wr-1][wb]
    |red[ID].exit -> BRIDGE[nr-1][nb][wr][wb]
    |blue[ID].request -> BRIDGE[nr][nb][wr][wb+1]|when (nr==0 && wr==0) 
            blue[ID].enter -> BRIDGE[nr][nb+1][wr][wb-1]
    |blue[ID].exit -> BRIDGE[nr][nb-1][wr][wb]
).OK now?
```
# **Progress - Analysis of Revised Single Lane Bridge Model**

**Trace to DEADLOCK:red.1.request red.2.request red.3.request blue.1.request blue.2.requestblue.3.request**

The trace is the scenario in which there are cars waiting at both ends, and consequently, the bridge does not allow either red or blue cars to enter.

Solution?

<u>Introduce some asymmetry in the problem (cf. Dining philosophers).</u>

This takes the form of a boolean variable (bt) which breaks the deadlock by indicating whether it is the turn of blue cars or red cars to enter the bridge.

Arbitrarily initialize <del>bt</del> to true initially giving blue initial precedence. |<br>|

**Progress - <sup>2</sup>nd Revision of Single Lane Bridge Model**

```
const True = 1 const False = 0 range B = False..True
    // bt: true ~ blue turn; false ~ red turn
BRIDGE = BRIDGE[0][0][0][0][True], 
BRIDGE[nr:T][nb:T][wr:T][wb:T][bt:B] = (
   red[ID].request -> BRIDGE[nr][nb][wr+1][wb][bt]
  |when (nb==0 && (wb==0||!bt)) 
red[ID].enter -> BRIDGE[nr+1][nb][wr-1][wb][bt]
  |red[ID].exit -> BRIDGE[nr-1][nb][wr][wb][True]
  |blue[ID].request -> BRIDGE[nr][nb][wr][wb+1][bt] |when (nr==0 && (wr==0||bt)) 
blue[ID].enter -> BRIDGE[nr][nb+1][wr][wb-1][bt]
  |blue[ID].exit -> BRIDGE[nr][nb-1][wr][wb][False]
).Analysis ?
```
**Revised Single Lane Bridge Implementation - FairBridge**

```
class FairBridge extends Bridge {
    protected int nred, nblue, wblue, wred;
    protected boolean blueturn = true;
    synchronized void request() {
        ++wred;}synchronized void redEnter() throws Int'Exc' {
        while (!(nblue==0 && (waitblue==0 || !blueturn)))
             wait();--wred; ++nred;}}This is a direct
                                           translation
                                           rom the model.
                                           from the model.
```
**Revised Single Lane Bridge Implementation - FairBridge**

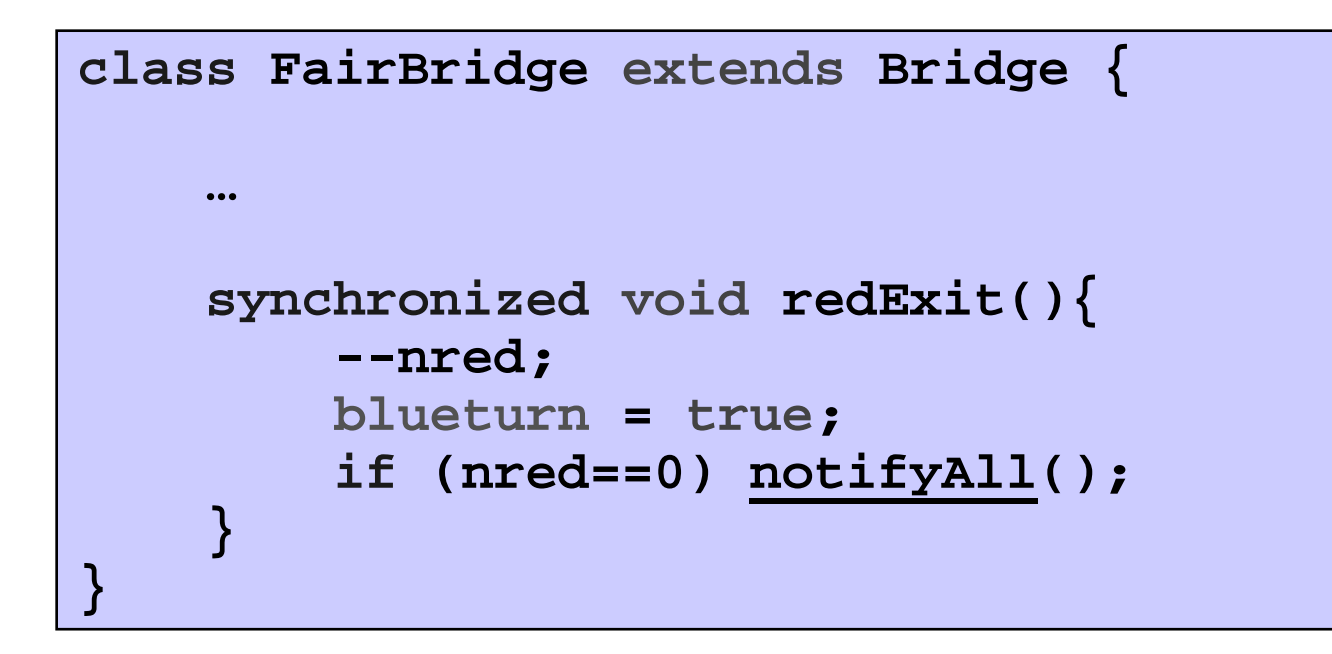

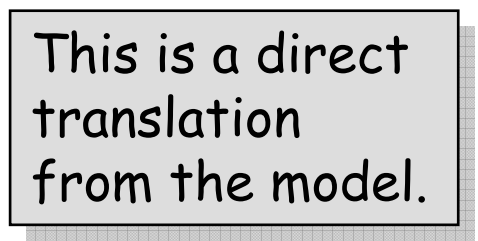

#### **Revised single lane bridge implementation - FairBridge**

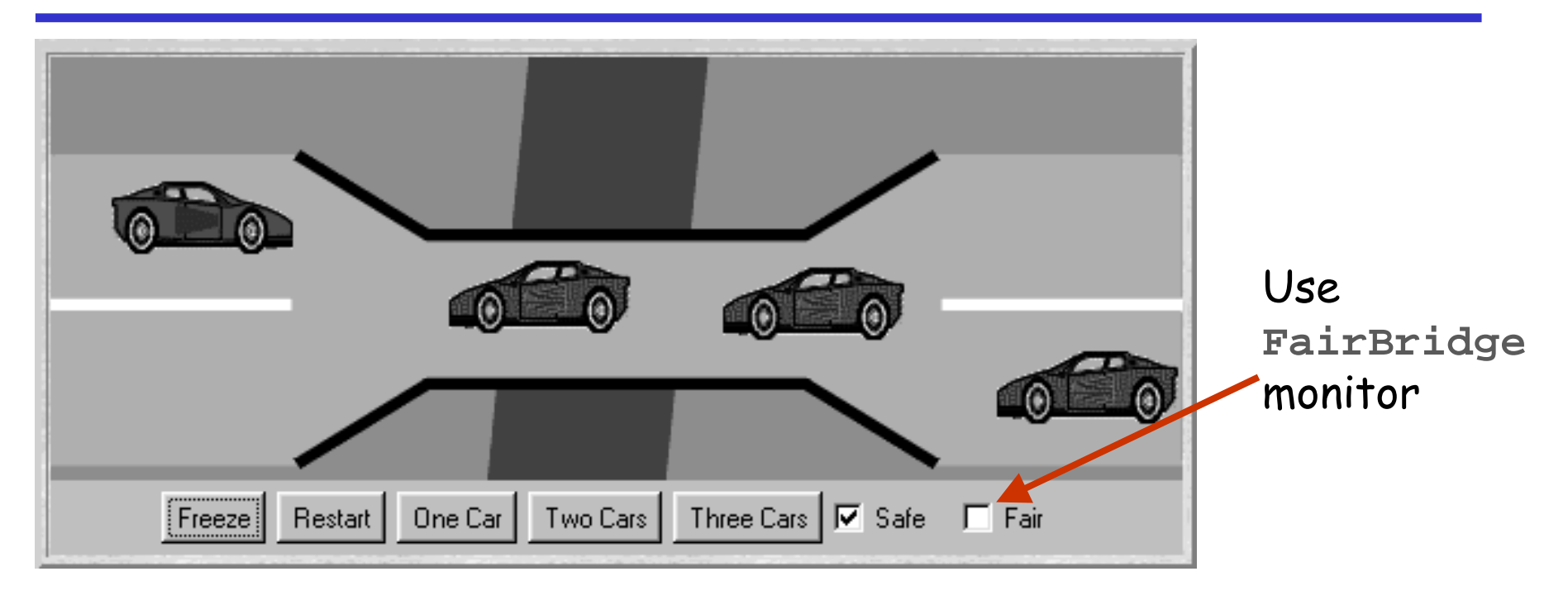

Note: we did not need to introduce a new request monitor method. The existing enter methods can be modified to increment a wait count before testing whether or not the caller can access the bridge. -

#### **7.5 Readers and Writers**

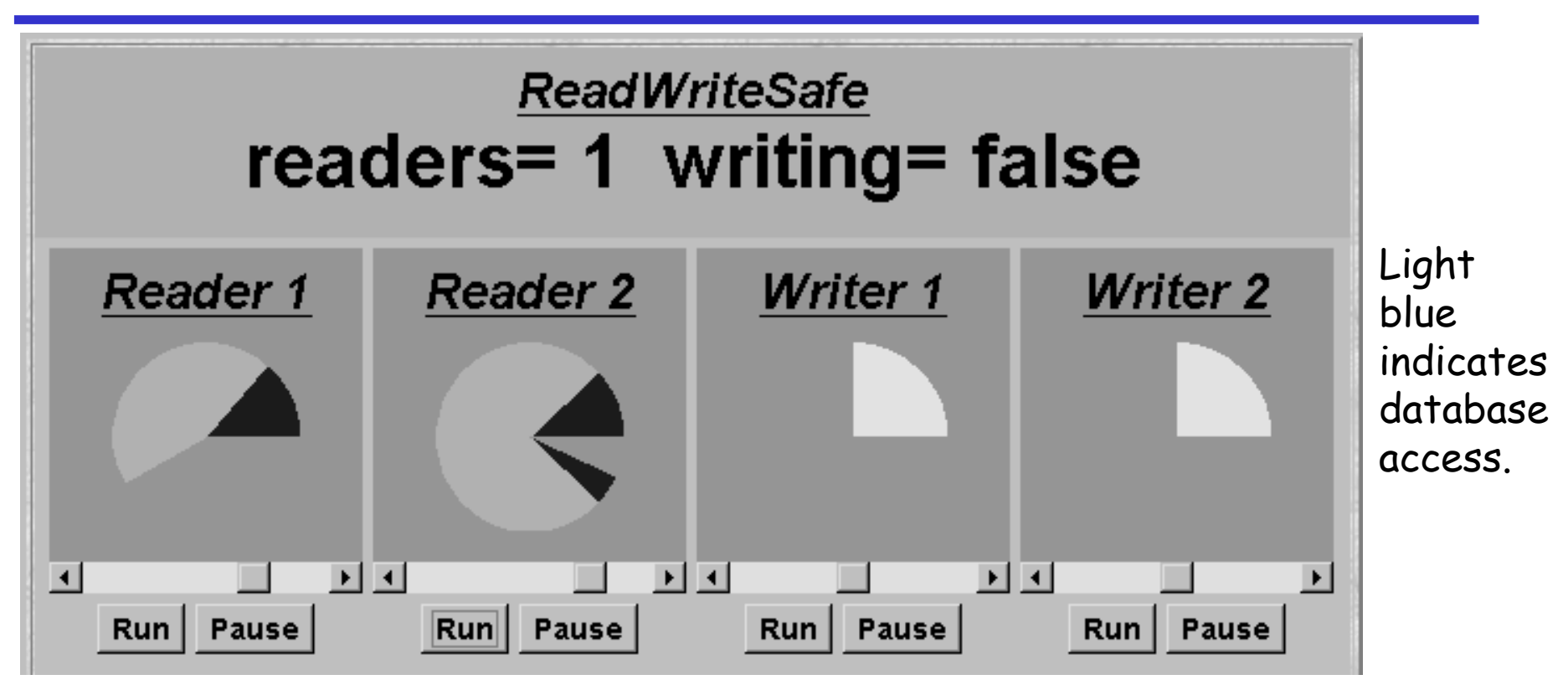

A shared database is accessed by two kinds of processes. Readers execute transactions that examine the database while Writers both examine and update the database. A Writer must have exclusive access to the database; any number of Readers may concurrently access it.

**Readers and Writers Model**

◆ Events or actions of interest? acquireRead, releaseRead, acquireWrite, releaseWrite

• Identify processes.

Readers, Writers & the RW\_Lock

- Identify properties. RW\_Safe RW\_Progress
- ◆ Structure diagram:

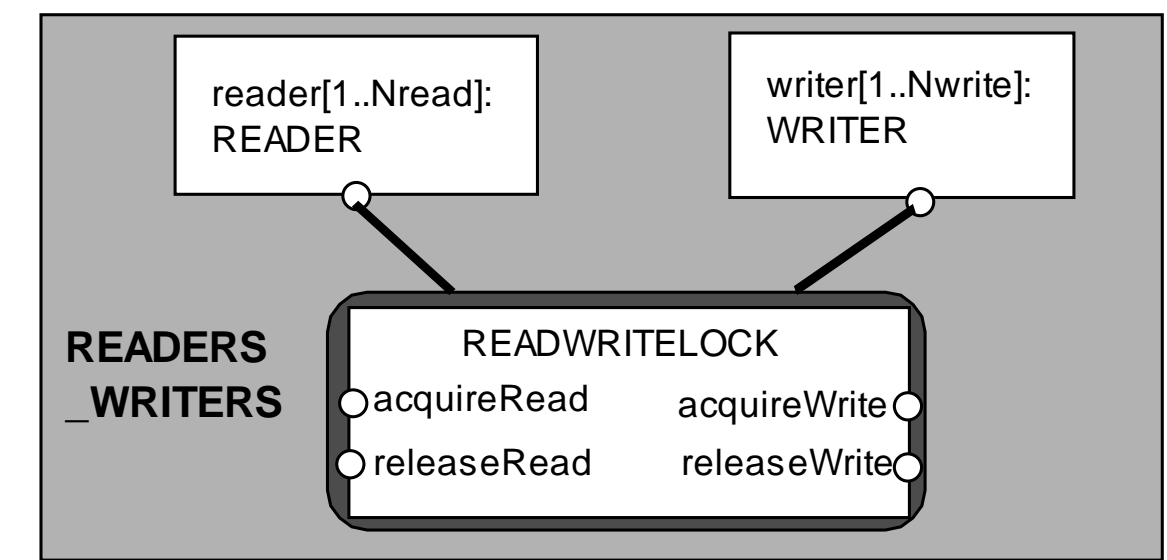

**Readers/Writers Model - READER & WRITER**

```
set Actions = 
{acquireRead,releaseRead,acquireWrite,releaseWrite}READER = (acquireRead->examine->releaseRead->READER)+ Actions
\ {examine}.
WRITER = (acquireWrite->modify->releaseWrite->WRITER)+ Actions
\ {modify}.
```
Alphabet extension is used to ensure that the other access actions cannot occur freely for any prefixed instance of the process (as before).

Action hiding is used as actions examine and modify are not relevant for access synchronisation.

#### **Readers/Writers Model - RW\_LOCK**

```
const False = 0 const True = 1 range Bool = False..True
const Nread = 2 // #readers
const Nwrite= 2 // #writers
RW_LOCK = RW[0][False],
RW[readers:0..Nread][writing:Bool] = (
   when (!writing) acquireRead -> RW[readers+1][writing]
   |releaseRead -> RW[readers-1][writing]|when (readers==0 && !writing)
                  acquireWrite -> RW[readers][True]
|releaseWrite -> RW[readers][False]
).
```
The lock maintains a count of the number of readers, and a boolean for the writers.

### **Readers/Writers Model - Safety**

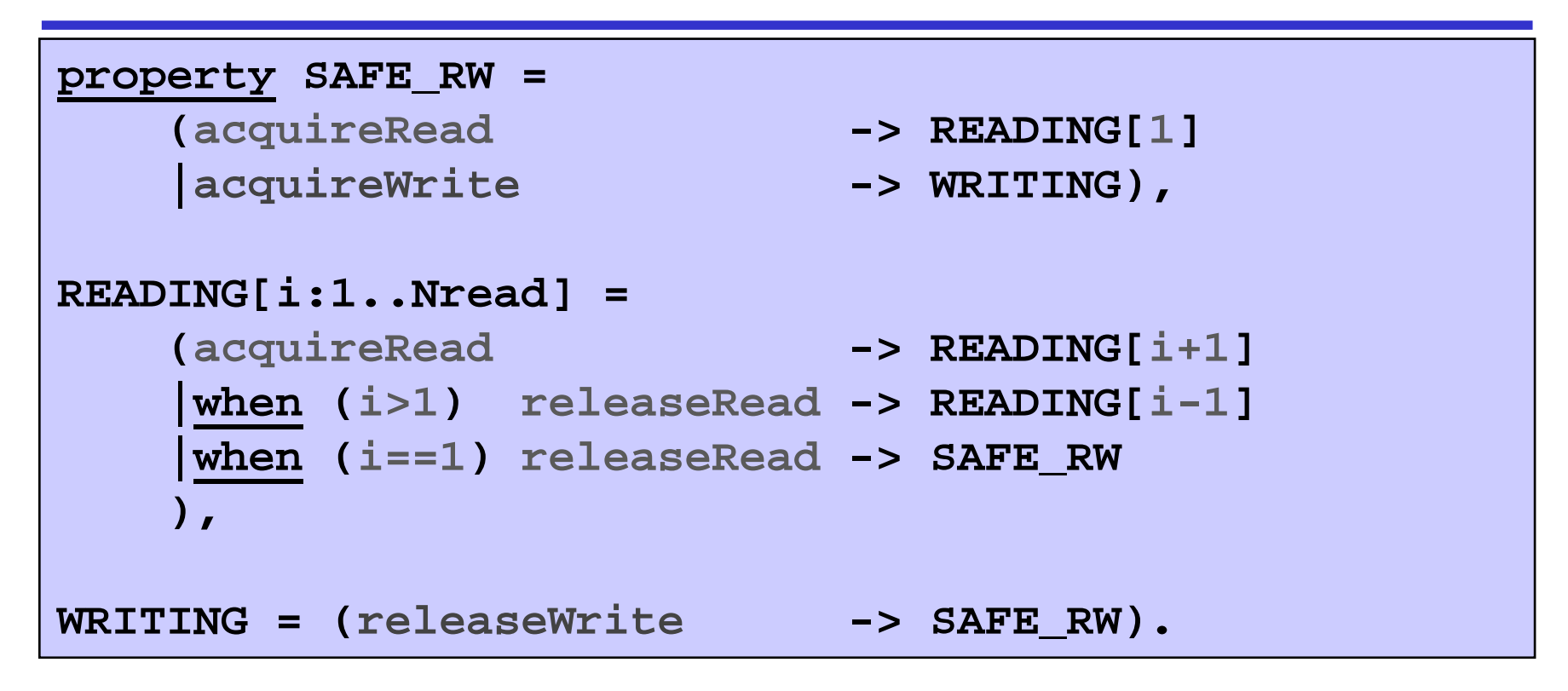

**||READWRITELOCK = (RW\_LOCK || SAFE\_RW).**

We can check that RW\_LOCK satisfies the safety property......

©Magee/Kramer

#### **Readers/Writers Model**

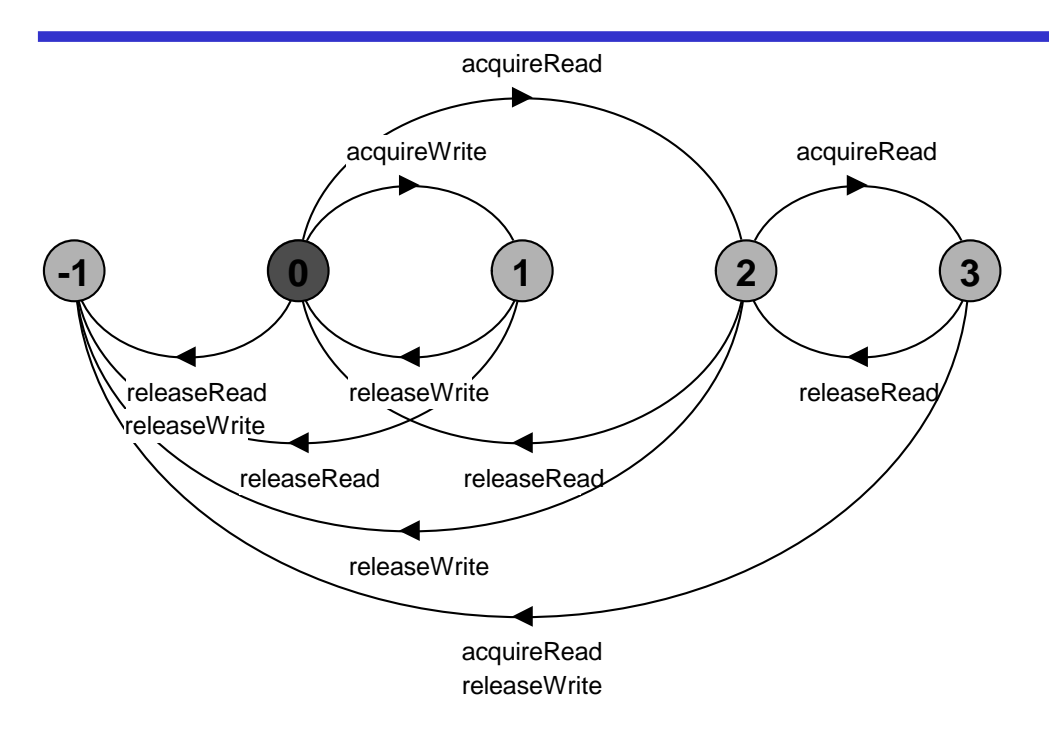

An ERROR occurs if a reader or writer is badly behaved "**release acquire** or more than two readers).

We can now compose the READWRITELOCK with **READER WRITER** processes according to our structure

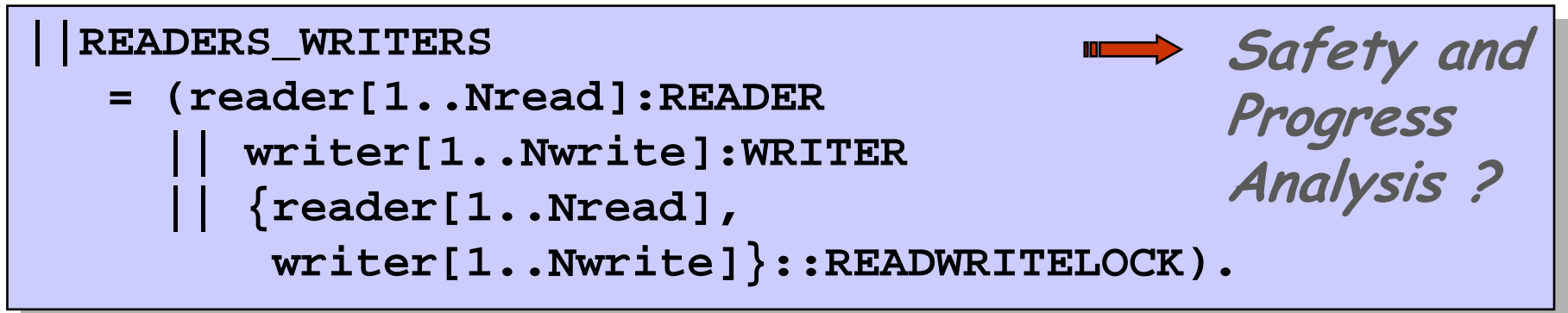

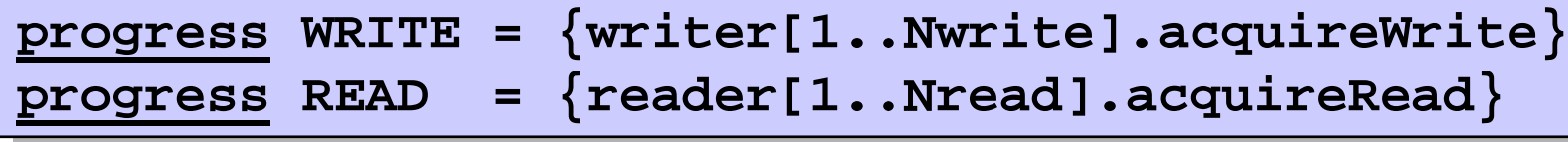

 $\overline{\text{w}}$  writers will acquireWrite wentually one of the writers will acquireWrite --

READ – eventually one of the readers will acquireRead --

### Action priority (to simulate intensive use)?

we lower the priority of the release actions for both readers and writers.

```
||RW_PROGRESS = READERS_WRITERS 
>>{reader[1..Nread].releaseRead,
writer[1..Nread].releaseWrite}.
```
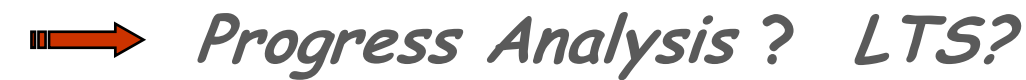

**Readers/Writers Model - Progress**

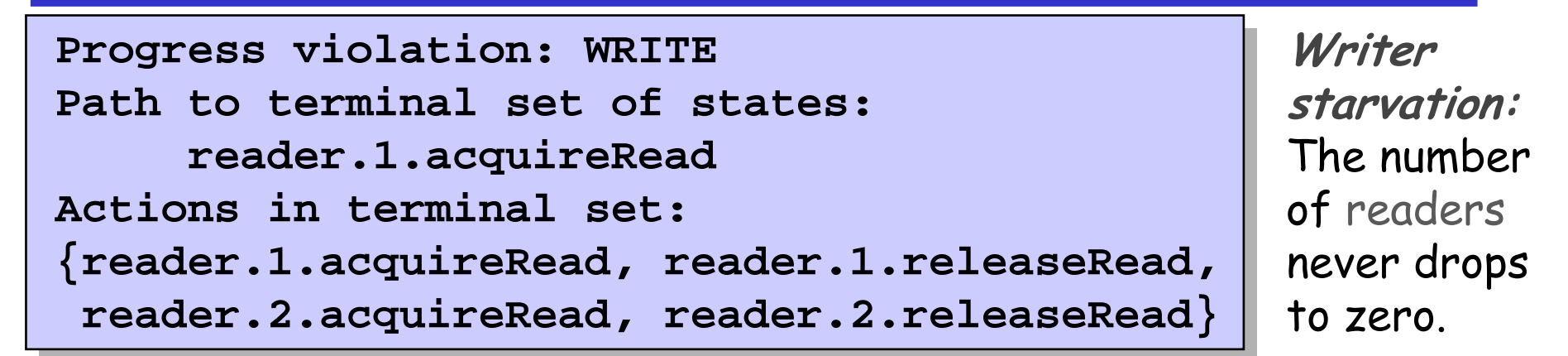

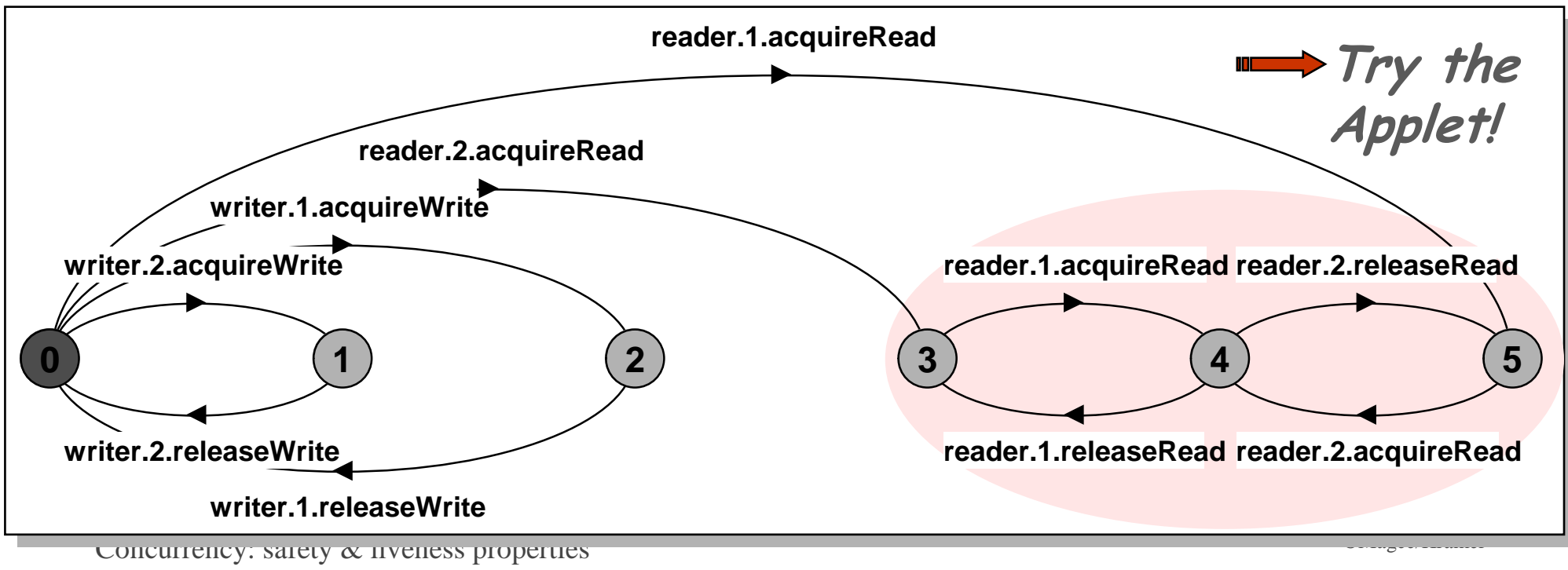

 $C$ oncurrency: safety  $\alpha$  fiveness properties

**Readers/Writers Implementation - Monitor Interface**

We focus on the monitor implementation:

```
interface ReadWrite {
    void acquireRead() throws Int'Exc';
    void releaseRead();
    void acquireWrite() throws Int'Exc';
    void releaseWrite();
}
```
We define an interface that identifies the monitor methods that must be implemented, and develop a number of alternative implementations of this interface.  $\overline{\phantom{a}}$ 

```
Firstly, the safe READWRITELOCK.
```
**Readers/Writers Implementation - ReadWriteSafe**

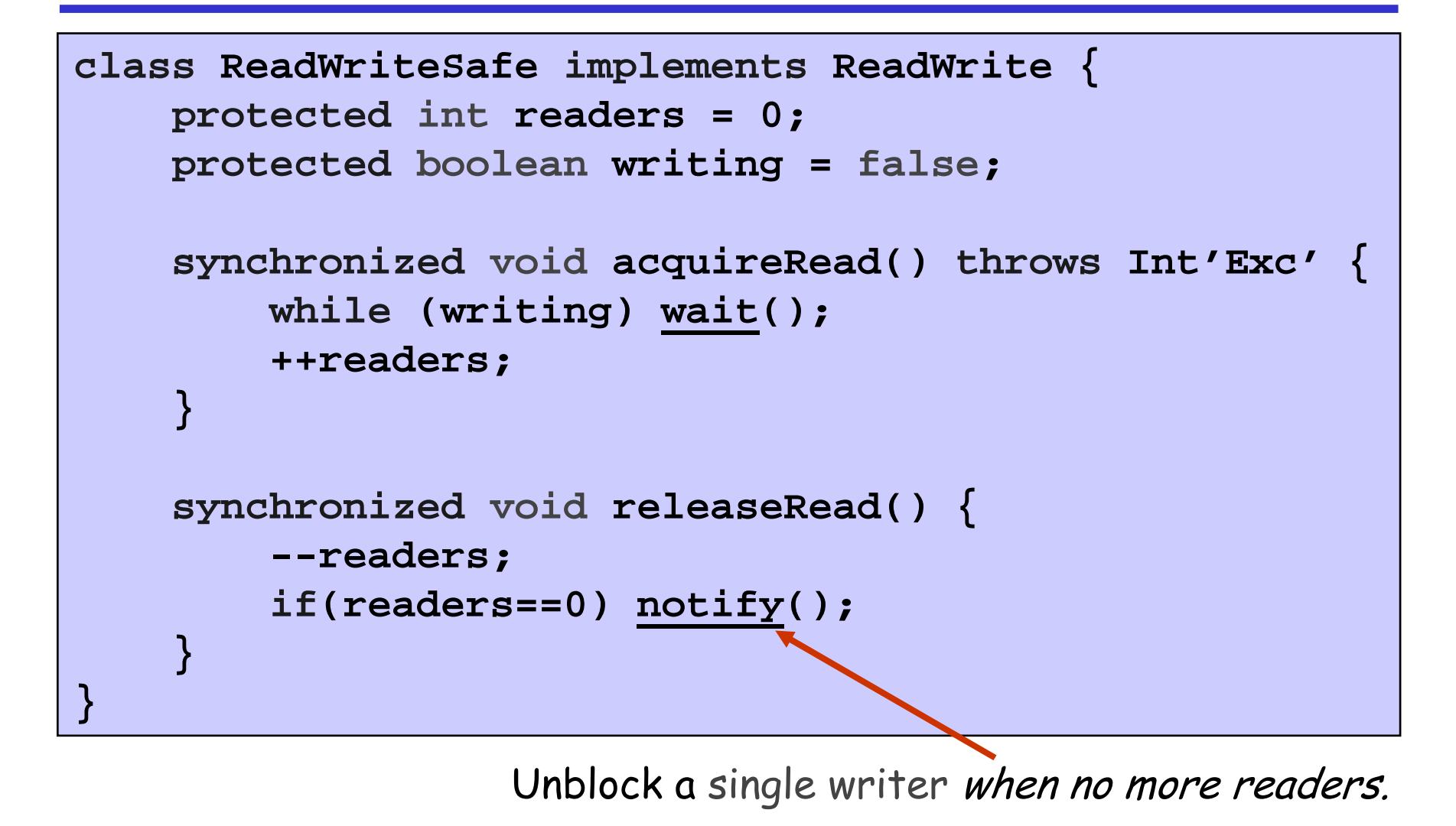

**Readers/Writers Implementation - ReadWriteSafe**

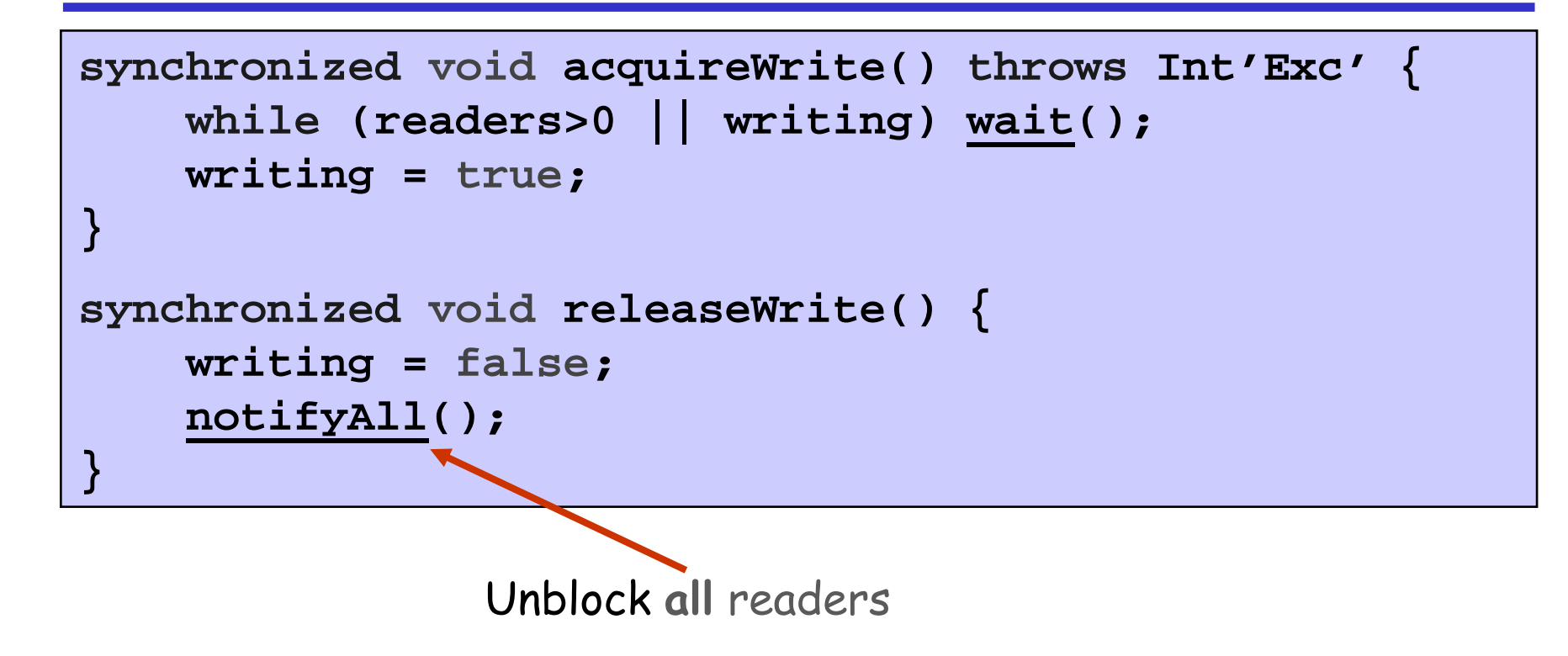

However, this monitor implementation suffers from the WRITE  $\,$ progress problem: possible *writer starvation* if the number of readers never drops to zero.

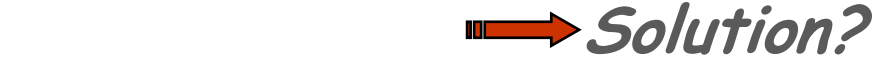

Concurrency: safety & liveness properties

©Magee/Kramer

### **Readers/Writers - Writer Priority**

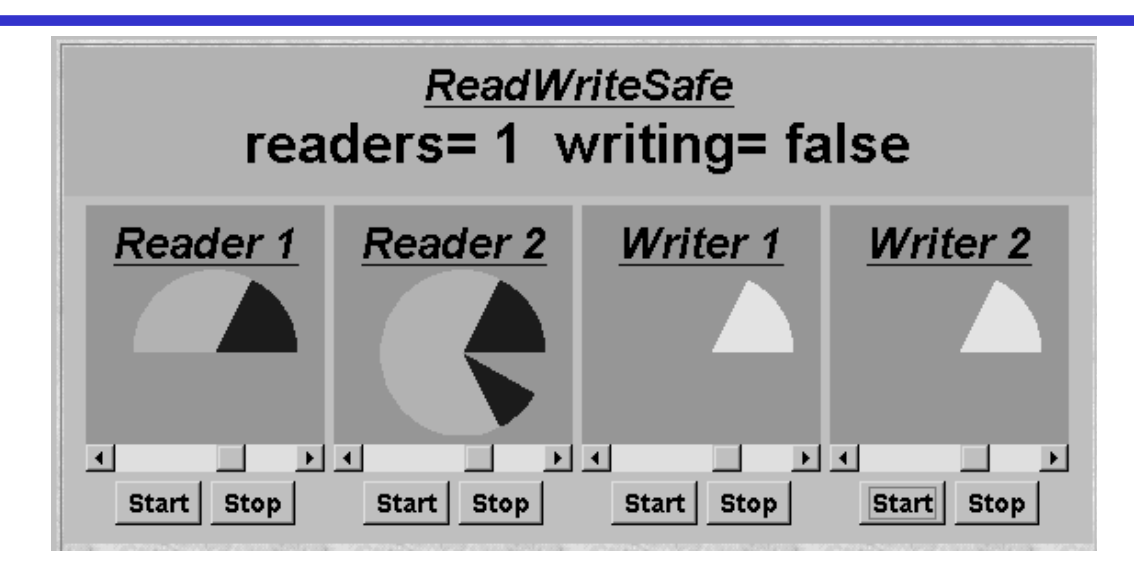

Strategy: Block readers if there is a writer *waiting*.

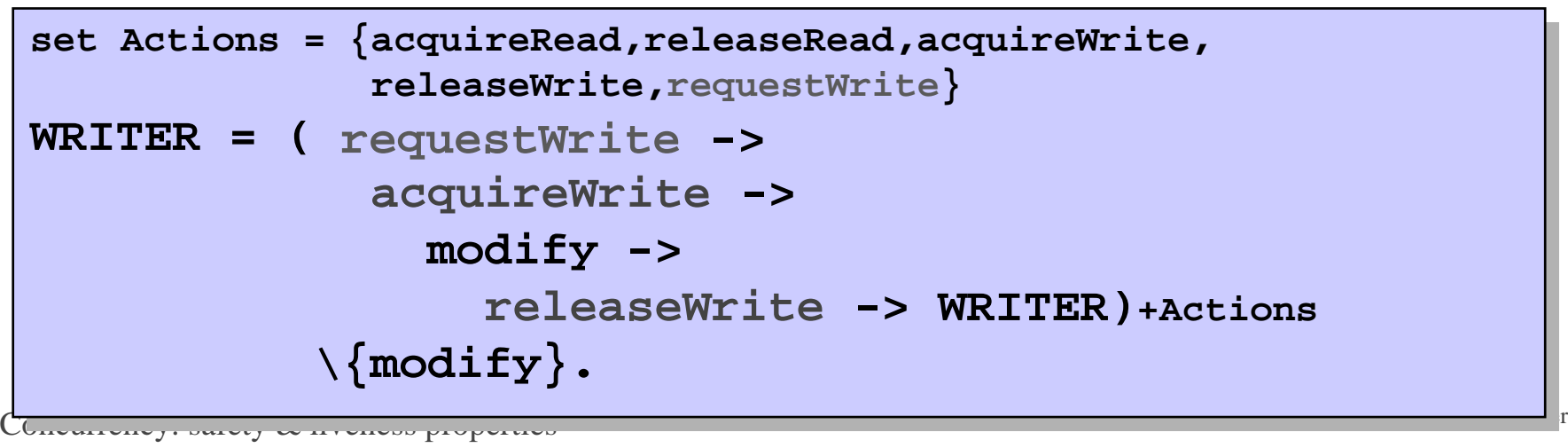

Conveniency: safety & liveness properties

```
RW_LOCK = RW[0][False][0],
RW[readers:0..Nread][writing:Bool][waitingW:0..Nwrite] = (
   when (!writing && waitingW==0) 
           acquireRead -> RW[readers+1][writing][waitingW]
|releaseRead -> RW[readers-1][writing][waitingW]|when (readers==0 && !writing) 
          acquireWrite -> RW[readers][True][waitingW-1]
  |releaseWrite -> RW[readers][False][waitingW]
  |requestWrite -> RW[readers][writing][waitingW+1]
).
```
**|| RW\_P = R\_W >>{\*.release\*}. // simulate Intensive usage**

Safety and Progress Analysis?

©Magee/Kramer

### **Readers/Writers Model - Writer Priority**

```
property RW_SAFE:
```
**No deadlocks/errors**

progress READ <mark>and</mark> WRITE:

```
Progress violation: READ
Path to terminal set of states:writer.1.requestWrite
writer.2.requestWriteActions in terminal set:
{writer.1.requestWrite, writer.1.acquireWrite,
writer.1.releaseWrite, writer.2.requestWrite, writer.2.acquireWrite, writer.2.releaseWrite}
```
Reader starvation: *if* always a *writer* waiting.

In practice: this may be satisfactory as is usually more read access  $\,$ |<br>|<br>| than write, and readers generally want the most up to date information. -

**Readers/Writers Implementation - ReadWritePriority**

```
class ReadWritePriority implements ReadWrite {
    protected int readers = 0;
    protected boolean writing = false;
    protected int waitingW = 0; // #waiting writers
    synchronized void acquireRead() throws Int'Exc' {
        while (writing || waitingW>0) wait();
         ++readers;}synchronized void releaseRead() {
        --readers;
if (readers==0) notify();
    }}
```
**Readers/Writers Implementation - ReadWritePriority**

```
synchronized void acquireWrite() throws Int'Exc' {
   ++waitingW;
while (readers>0 || writing) wait(); 
   --waitingW;
writing = true;}synchronized void releaseWrite() {
   writing = false;notifyAll();}
```
Both **READ** and **WRITE** progress properties can be satisfied by introducing a turn variable as in the Single  $\,$ Lane Bridge.

#### **Summary**

- ◆ Concepts
	- properties: true for every possible execution
	- nothing bad happens • safety:
	- something good eventually happens · liveness:
- $\blacklozenge$  Models
	- no reachable ERROR/STOP state • safety:

compose safety properties at appropriate stages

an action is eventually executed • progress: fair choice and action priority

apply progress check on the final target system model

- Practice
	- threads and monitors

property satisfaction Aim: